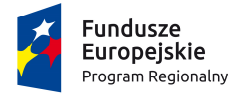

www.rpo.kujawsko-pomorskie.pl

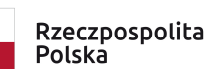

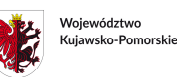

Unia Europeiska

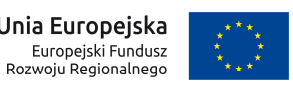

Moj region w Europie

Załącznik nr 2 do uchwały Nr 12/519/18 Zarządu Województwa Kujawsko-Pomorskiego z dnia 28 marca 2018 r.

## **REGULAMIN KONKURSU Nr RPKP.01.03.01-IZ.00-04-168/18**

**dla Osi priorytetowej 1. Wzmocnienie innowacyjności i konkurencyjności gospodarki regionu, Działania 1.3 Wsparcie przedsiębiorczości akademickiej, Poddziałania 1.3.1 Wsparcie procesów badawczo-rozwojowych w przedsiębiorstwach akademickich, Schemat 1: Prowadzenie prac badawczo-rozwojowych wraz ze stworzeniem/rozwojem zaplecza badawczo-rozwojowego w przedsiębiorstwach odpryskowych w ramach Regionalnego Programu Operacyjnego Województwa Kujawsko - Pomorskiego na lata 2014-2020** 

TORUŃ, marzec 2018

# **Wykaz stosowanych skrótów**

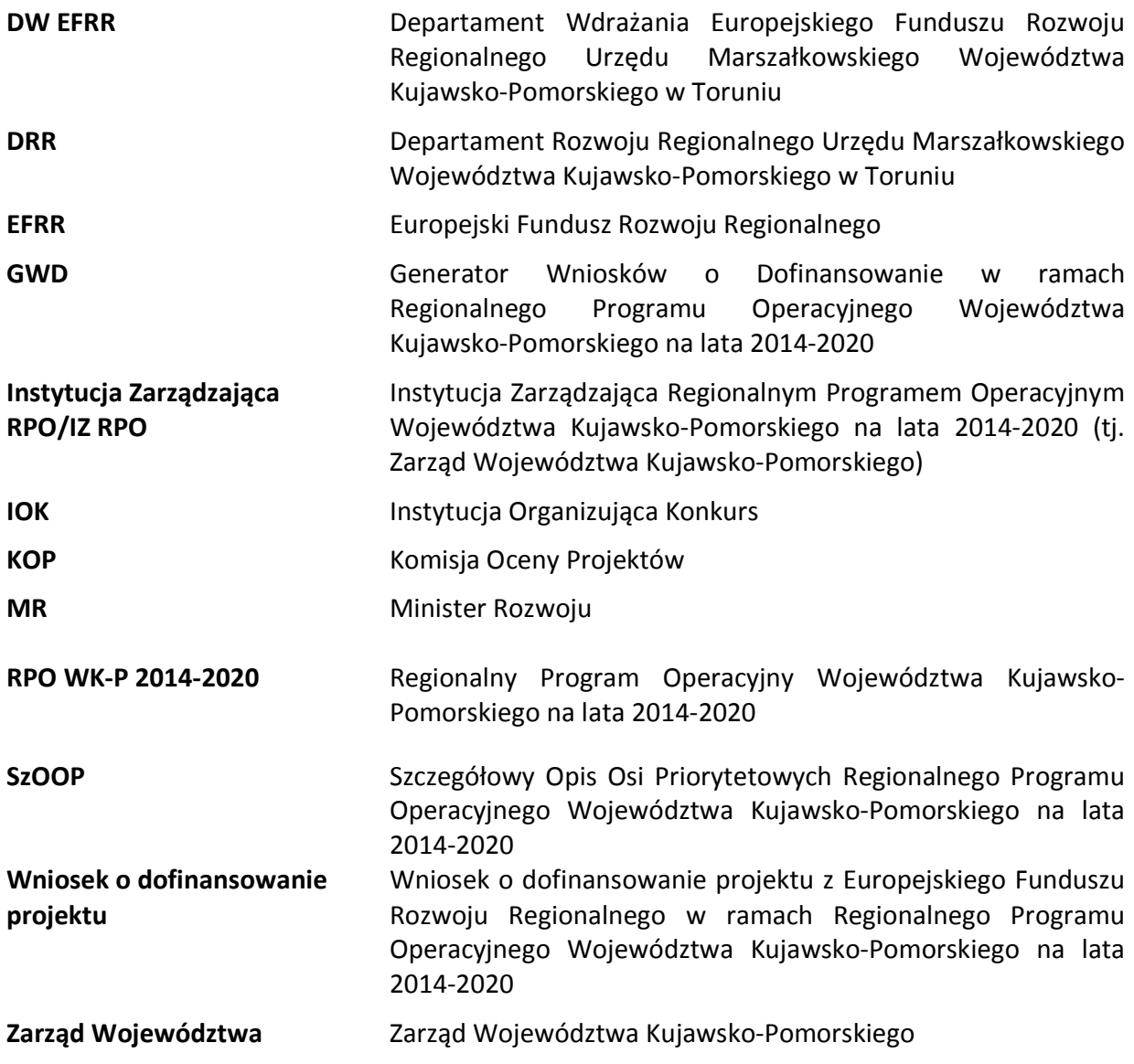

# **SPIS TREŚCI**

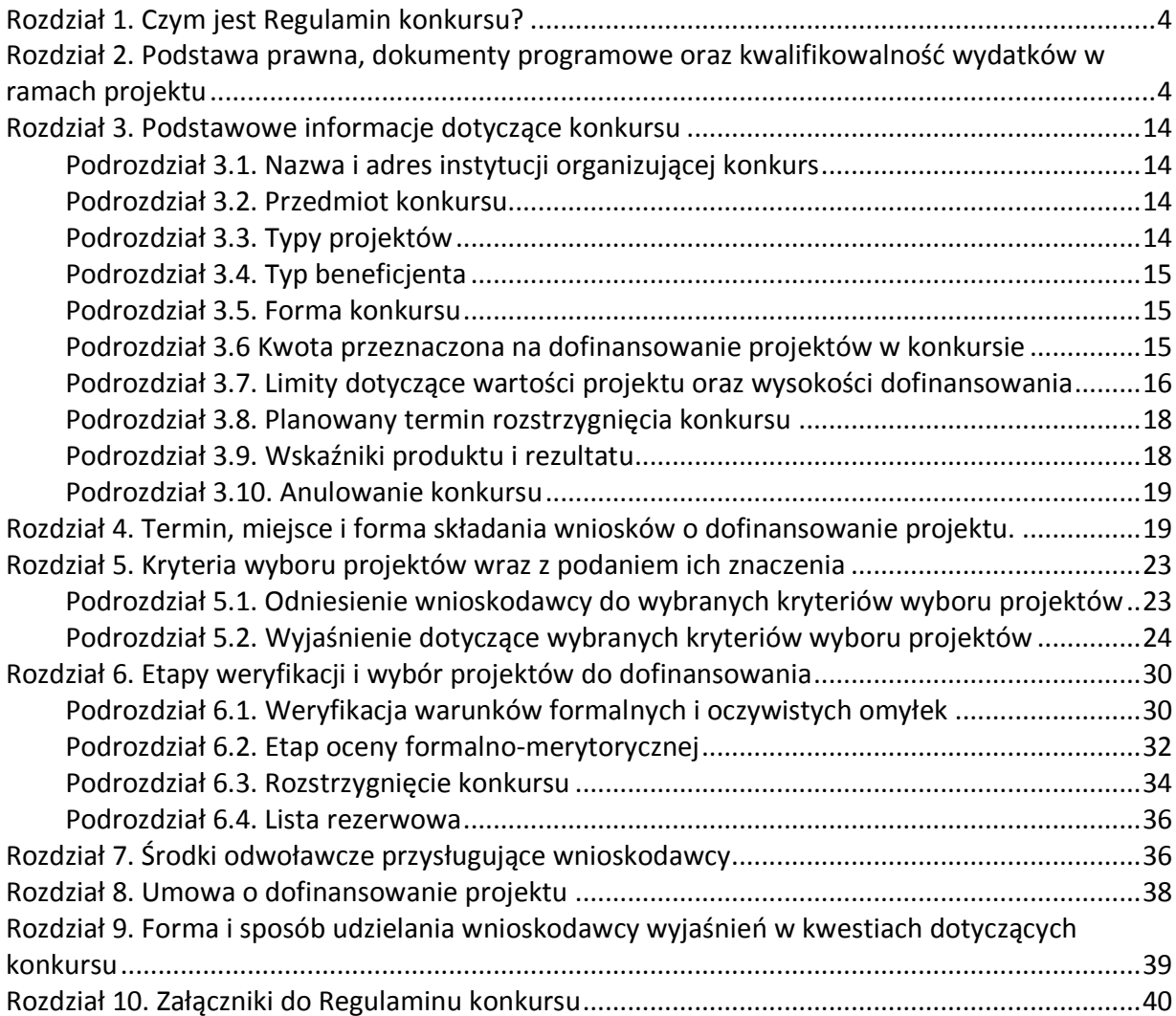

#### **Rozdział 1. Czym jest Regulamin konkursu?**

Regulamin konkursu określa zakres konkursu, zasady jego organizacji, warunki uczestnictwa, kryteria i sposób wyboru projektów, a także pozostałe zasady przygotowania dokumentacji projektowej.

W sprawach nieuregulowanych w niniejszym Regulaminie<sup>1</sup> zastosowanie mają odpowiednie zasady wynikające z RPO WK-P 2014-2020, SzOOP, Systemu oceny projektów (dostępnych na stronie internetowej www.rpo.kujawsko-pomorskie.pl w zakładce: "Zapoznaj się z prawem i dokumentami" oraz pod ogłoszeniem o konkursie), a także z odpowiednich przepisów prawa unijnego i krajowego.

#### **UWAGA!**

Instytucja Zarządzająca RPO zastrzega sobie prawo do zmiany zapisów niniejszego Regulaminu do czasu rozstrzygnięcia konkursu w przypadku, m.in. zmiany przepisów prawa, zmiany wytycznych ministra właściwego do spraw rozwoju regionalnego, wydłużenia terminu naboru, zwiększenie alokacji na konkurs lub innych okoliczności (nieskutkujących nierównym traktowaniem wnioskodawców), które będą powodowały konieczność zmian lub uszczegółowienia zapisów niniejszego Regulaminu. Informacja o ewentualnych zmianach wraz z uzasadnieniem i wskazaniem daty, od której będą one obowiązywać zostanie podana do publicznej wiadomości m.in. zamieszczona na stronie internetowej Programu www.rpo.kujawsko-pomorskie.pl, a także na portalu funduszy europejskich www.funduszeeuropejskie.gov.pl.

## **Rozdział 2. Podstawa prawna, dokumenty programowe oraz kwalifikowalność wydatków w ramach projektu**

#### 1. Podstawa prawna, w szczególności:

 $\overline{a}$ 

- 1) Rozporządzenie Parlamentu Europejskiego i Rady (UE) nr 1303/2013 z dnia 17 grudnia 2013 r. ustanawiające wspólne przepisy dotyczące Europejskiego Funduszu Rozwoju Regionalnego, Europejskiego Funduszu Społecznego, Funduszu Spójności, Europejskiego Funduszu Rolnego na rzecz Rozwoju Obszarów Wiejskich oraz Europejskiego Funduszu Morskiego i Rybackiego oraz ustanawiające przepisy ogólne dotyczące Europejskiego Funduszu Rozwoju Regionalnego, Europejskiego Funduszu Społecznego, Funduszu Spójności i Europejskiego Funduszu Morskiego i Rybackiego oraz uchylające rozporządzenie Rady (WE) nr 1083/2006 (Dz. Urz. UE L 347 z dnia 20 grudnia 2013 r. s. 320 z późn. zm.), dalej: rozporządzenie ogólne,
- 2) Rozporządzenie Parlamentu i Rady (UE) nr 1301/2013 z dnia 17 grudnia 2013 roku w sprawie EFRR i przepisów szczególnych dotyczących celu "Inwestycje na rzecz wzrostu i zatrudnienia" oraz w sprawie uchylenia rozporządzenia (WE) nr 1080/2006 (Dz. Urz. UE L 347 z dnia 20 grudnia 2013 r.),

<sup>1</sup> Jakiekolwiek rozbieżności pomiędzy postanowieniami niniejszego Regulaminu a przepisami prawa należy rozstrzygać na rzecz przepisów prawa.

- 3) Ustawa z dnia 11 lipca 2014 r. o zasadach realizacji programów w zakresie polityki spójności finansowanych w perspektywie finansowej 2014–2020 (Dz. U. z 2017 r. poz. 1460 z późn. zm.), dalej: ustawa wdrożeniowa,
- 4) Ustawa z dnia 27 sierpnia 2009 r. o finansach publicznych (Dz. U. z 2017 r. poz. 2077 z późn. zm.) zwana dalej: ustawa o finansach publicznych,
- 5) Ustawa z dnia 27 kwietnia 2001 r. Prawo ochrony środowiska (Dz. U. z 2017 r. poz.519 z późn. zm.),
- 6) Ustawa z dnia 16 kwietnia 2004 r. o ochronie przyrody (Dz. U. z 2018 r. poz. 142 z późn. zm.),
- 7) Ustawa z dnia 3 października 2008 r. o udostępnieniu informacji o środowisku i jego ochronie, udziale społeczeństwa w ochronie środowiska oraz o ocenach oddziaływania na środowisko (Dz. U. z 2017 r. poz. 1405 z późn. zm.), dalej: OOŚ,
- 8) Ustawa z dnia 7 lipca 1994 r. Prawo budowlane (Dz. U. z 2017 r. poz. 1332 z późn. zm.), dalej: Prawo budowlane,
- 9) Ustawa z dnia 14 czerwca 1960 r. Kodeks postępowania administracyjnego (Dz. U. z 2017 r. poz. 1257 z późn. zm.), dalej: Kpa (w zakresie sposobu obliczania terminów i wyłączeń pracowników),
- 10)Ustawa z dnia 23 listopada 2012 r. Prawo pocztowe (Dz. U. z 2017 r. poz. 1481 z późn. zm.), dalej: Prawo pocztowe,
- 11)Ustawa z dnia 30 kwietnia 2004 r. o postępowaniu w sprawach dotyczących pomocy publicznej (Dz. U. z 2018 r. , poz. 362), dalej: u.p.p.

#### 2. Wykaz dokumentów programowych i horyzontalnych, które powinny być wykorzystane przy przygotowywaniu wniosku o dofinansowanie, w szczególności:

- 1) Regionalny Program Operacyjny Województwa Kujawsko-Pomorskiego na lata 2014- 2020 przyjęty decyzją wykonawczą Komisji Europejskiej z dnia 16 grudnia 2014 r. nr CCI 2014PL16M2OP002, ze zmianami wprowadzonymi uchwałą Nr 7/284/17 Zarządu Województwa Kujawsko-Pomorskiego z dnia 22 lutego 2017 r., dalej: RPO WK-P 2014- 2020,
- 2) Szczegółowy Opis Osi Priorytetowych Regionalnego Programu Operacyjnego Województwa Kujawsko-Pomorskiego na lata 2014-2020 (uchwała Nr 11/430/18 Zarządu Województwa Kujawsko-Pomorskiego z dnia 21 marca 2018 r.), dalej: SzOOP,
- 3) Kryteria wyboru projektów zatwierdzone uchwałą nr 15/2018 Komitetu Monitorującego RPO WK-P na lata 2014-2020 z dnia 22 stycznia 2018 r., stanowiące załącznik nr 5 do niniejszego Regulaminu, dalej: Kryteria wyboru projektów,
- 4) System oceny projektów w ramach Regionalnego Programu Operacyjnego Województwa Kujawsko-Pomorskiego na lata 2014-2020 stanowiący załącznik do uchwały Nr 12/492/18 Zarządu Województwa Kujawsko-Pomorskiego z dnia 28 marca 2018 r., dalej: System oceny projektów,
- 5) Strategia zwalczania nadużyć finansowych w ramach Regionalnego Programu Operacyjnego Województwa Kujawsko-Pomorskiego na lata 2014-2020 z dnia 6 kwietnia 2016 r.,
- 6) Instrukcja wypełniania wniosku o dofinansowanie projektu z Europejskiego Funduszu Rozwoju Regionalnego w ramach Regionalnego Programu Operacyjnego Województwa

Kujawsko-Pomorskiego na lata 2014-2020, stanowiąca załącznik do niniejszego Regulaminu,

- 7) Instrukcja wypełniania załączników do wniosku o dofinansowanie projektu z Europejskiego Funduszu Rozwoju Regionalnego w ramach Regionalnego Programu Operacyjnego Województwa Kujawsko-Pomorskiego na lata 2014-2020, stanowiąca załącznik do niniejszego Regulaminu,
- 8) Wytyczne w zakresie kwalifikowalności wydatków w ramach Europejskiego Funduszu Rozwoju Regionalnego, Europejskiego Funduszu Społecznego oraz Funduszu Spójności na lata 2014-2020 z dnia 19 lipca 2017 r., dalej: Wytyczne w zakresie kwalifikowalności wydatków,
- 9) Wytyczne w zakresie zagadnień związanych z przygotowaniem projektów inwestycyjnych w tym projektów generujących dochód i projektów hybrydowych na lata 2014-2020 z dnia 17 lutego 2017 r.,
- 10)Wytyczne w zakresie trybów wyboru projektów na lata 2014-2020 z dnia 13 lutego 2018 r.
- 11)Wytyczne w zakresie realizacji zasady równości szans i niedyskryminacji, w tym dostępności dla osób z niepełnosprawnościami oraz zasady równości szans kobiet i mężczyzn w ramach funduszy unijnych na lata 2014-2020 (MIiR/H 2014- 2020/16(01)/05/2015),
- 12)Inteligentne Specjalizacje Województwa Kujawsko-Pomorskiego Charakterystyka obszarów inteligentnych specjalizacji dla projektów w ramach Regionalnego Programu Operacyjnego Województwa Kujawsko-Pomorskiego na lata 2014-2020,
- 13)Regionalna Strategia Innowacji Województwa Kujawsko-Pomorskiego na lata2014-2020.

W ww. aktach prawnych/dokumentach wskazano również inne normy prawne/materiały źródłowe, które mogą być wykorzystane w trakcie przygotowywania wniosku o dofinansowanie projektu.

Wszystkie ww. dokumenty są dostępne na stronie www.rpo.kujawsko-pomorskie.pl.

Nieznajomość powyższych dokumentów skutkować może niewłaściwym przygotowaniem projektu, nieprawidłowym wypełnieniem formularza wniosku o dofinansowanie projektu lub niepoprawnym opracowaniem dokumentacji dotyczącej projektu. Odpowiedzialność za znajomość podstawowych aktów prawnych związanych z przygotowaniem wniosku o dofinansowanie projektu spoczywa na wnioskodawcy.

#### 3. Pomoc publiczna

Udzielana w ramach konkursu pomoc publiczna powinna być zgodna z:

• rozporządzeniem Ministra infrastruktury i Rozwoju z dnia 3 września 2015 r. w sprawie udzielania regionalnej pomocy inwestycyjnej w ramach regionalnych programów operacyjnych na lata 2014-2020 (Dz. U. poz. 1416 z późn. zm.) lub

- rozporządzeniem Ministra Infrastruktury i Rozwoju z dnia 21 lipca 2015 r. w sprawie udzielania pomocy na badania podstawowe, badania przemysłowe, eksperymentalne prace rozwojowe oraz studia wykonalności w ramach regionalnych programów operacyjnych (Dz. U. poz. 1075) lub
- rozporządzeniem Ministra Infrastruktury i Rozwoju z dnia 2 grudnia 2015 r. w sprawie udzielania pomocy na wspieranie innowacyjności oraz innowacje procesowe i organizacyjne w ramach regionalnych programów operacyjnych na lata 2014-2020 (Dz. U. poz. 2010) lub
- rozporządzeniem Ministra Infrastruktury i Rozwoju z dnia 19 marca 2015 r. w sprawie udzielania pomocy de minimis w ramach regionalnych programów operacyjnych na lata 2014-2020 (Dz. U. poz. 488).

Wnioskodawcy ubiegający się o wsparcie na stworzenie lub rozwój zaplecza badawczorozwojowego w przedsiębiorstwach odpryskowych, w szczególności zakup środków trwałych oraz wartości niematerialnych i prawnych na podstawie rozporządzenia Ministra infrastruktury i Rozwoju z dnia 3 września 2015 r. w sprawie udzielania regionalnej pomocy inwestycyjnej w ramach regionalnych programów operacyjnych na lata 2014-2020 (Dz. U. poz. 1416) powinni wykazać jedną z kategorii inwestycji początkowej: zwiększenie zdolności produkcyjnej istniejącego zakładu lub dywersyfikacja produkcji zakładu poprzez wprowadzenie produktów uprzednio nieprodukowanych w zakładzie.

Instytucja Zarządzająca RPO informuje, że w toku konsultacji z Komisją Europejską ustalono, iż w ramach typu projektu na stworzenie lub rozwój zaplecza badawczo-rozwojowego nie ma możliwości realizacji inwestycji początkowej w ramach kategorii: założenie nowego zakładu, zasadnicza zmiana dotyczącą procesu produkcyjnego istniejącego zakładu lub nabycie aktywów należących do zakładu, który został zamknięty lub zostałby zamknięty, gdyby zakup nie nastąpił (…).

Wnioskodawcy ubiegający się o wsparcie na rozwój zaplecza badawczo-rozwojowego, aby wypełnić definicję inwestycji początkowej muszą wykazać, że dokonają zwiększenia zdolności produkcyjnej istniejącego zakładu. W przedmiotowej sytuacji w tabeli D.2 Informacje pomocnicze do weryfikacji kosztów kwalifikowalnych projektów określonych w art. 14 ust. 7 Rozporządzenia Komisji (UE) Nr 651/2014 wzoru Biznes planu należy zaznaczyć pole przy opisie "dywersyfikacja produkcji zakładu poprzez wprowadzenie produktów uprzednio nieprodukowanych w zakładzie" W części dotyczącej dywersyfikacji produkcji zakładu poprzez wprowadzenie produktów uprzednio nieprodukowanych w zakładzie należy wskazać – nie dotyczy.

Natomiast wnioskodawcy ubiegający się o wsparcie na stworzenie zaplecza badawczorozwojowego, aby wypełnić definicję inwestycji początkowej muszą wykazać, że dokonają dywersyfikacji produkcji zakładu poprzez wprowadzenie produktów uprzednio nieprodukowanych w zakładzie. W związku z powyższym w tabeli D.2 Informacje pomocnicze do weryfikacji kosztów kwalifikowalnych projektów określonych w art. 14 ust. 7 Rozporządzenia Komisji (UE) Nr 651/2014 wzoru Biznes planu należy ująć odpowiednie dane w części dotyczącej dywersyfikacji istniejącego zakładu. W części dotyczącej zasadniczej zmiany procesu produkcji należy dopisać – nie dotyczy.

#### 4. Kwalifikowalność wydatków

- 1) Kwalifikowalność wydatków dla projektów współfinansowanych ze środków krajowych i unijnych w ramach RPO WK-P 2014-2020 musi być zgodna z przepisami/dokumentami unijnymi i krajowymi, w tym w szczególności z:
	- a) rozporządzeniem ogólnym,
	- b) ustawą wdrożeniową,
	- c) zasadami określonymi w Wytycznych w zakresie kwalifikowalności wydatków w ramach Europejskiego Funduszu Rozwoju Regionalnego, Europejskiego Funduszu Społecznego oraz Funduszu Spójności na lata 2014-2020
- 2) Należy pamiętać, że w przypadku ubiegania się o wsparcie na zasadach określonych w rozporządzeniach:
	- Ministra infrastruktury i Rozwoju z dnia 3 września 2015 r. w sprawie udzielania regionalnej pomocy inwestycyjnej w ramach regionalnych programów operacyjnych na lata 2014-2020 (Dz. U. poz. 1416 z późn. zm.) lub
	- Ministra Infrastruktury i Rozwoju z dnia 21 lipca 2015 r. w sprawie udzielania pomocy na badania podstawowe, badania przemysłowe, eksperymentalne prace rozwojowe oraz studia wykonalności w ramach regionalnych programów operacyjnych (Dz. U. poz. 1075) lub
	- Ministra Infrastruktury i Rozwoju z dnia 2 grudnia 2015 r. w sprawie udzielania pomocy na wspieranie innowacyjności oraz innowacje procesowe i organizacyjne w ramach regionalnych programów operacyjnych na lata 2014-2020 (Dz. U. poz. 2010) lub
	- Ministra Infrastruktury i Rozwoju z dnia 19 marca 2015 r. w sprawie udzielania pomocy de minimis w ramach regionalnych programów operacyjnych na lata 2014-2020 (Dz. U. poz. 488)

mają zastosowanie przepisy przedmiotowych aktów prawnych.

- 3) Wydatkiem kwalifikowalnym jest wydatek spełniający łącznie następujące warunki:
- − został faktycznie poniesiony w okresie między **1 stycznia 2014 r. a 31 grudnia 2021 r**., z zastrzeżeniem zasad określonych dla pomocy publicznej,
- − został uwzględniony w budżecie projektu,
- − jest niezbędny do realizacji celów projektu i został poniesiony w związku z realizacją projektu,
- − został uwzględniony w zakresie rzeczowym projektu zawartym we wniosku o dofinansowanie,
- − został poniesiony zgodnie z postanowieniami umowy o dofinansowanie projektu,
- − został należycie udokumentowany,
- − został wykazany we wniosku o płatność zgodnie z Wytycznymi w zakresie warunków gromadzenia i przekazywania danych w postaci elektronicznej na lata 2014-2020 z grudnia 2017 r.,
- − dotyczy towarów dostarczonych lub usług wykonanych lub robót zrealizowanych, w tym zaliczek dla wykonawców.
- 4) Wydatki muszą zostać dokonane w sposób racjonalny i efektywny z zachowaniem zasad uzyskiwania najlepszych efektów z danych nakładów. Ponadto, wszystkie wydatki muszą być logicznie ze sobą powiązane i wynikać z zaplanowanych działań.

#### 5. Kwalifikowalność kosztów pośrednich

- 1. W ramach niniejszego konkursu możliwe jest finansowanie kosztów pośrednich, o ile dany wydatek nie stanowi kosztu bezpośredniego w związku z zastosowaniem programu pomocowego.
- 2. Rozliczanie kosztów pośrednich odbywać się będzie poprzez zastosowanie stawki ryczałtowej, która jest uproszczoną metodą rozliczania kosztów.
- 3. Nie ma możliwości rozliczania kosztów pośrednich na podstawie rzeczywiście poniesionych wydatków.
- 4. Stawka ryczałtowa jest to procentowy limit kosztów pośrednich w bezpośrednich kosztach kwalifikowalnych projektu, określony przez IZ RPO dla danego działania/poddziałania. Limit ten wskazany będzie w umowie o dofinansowanie projektu, co stanowić będzie podstawę do rozliczania kosztów pośrednich we wnioskach o płatność.

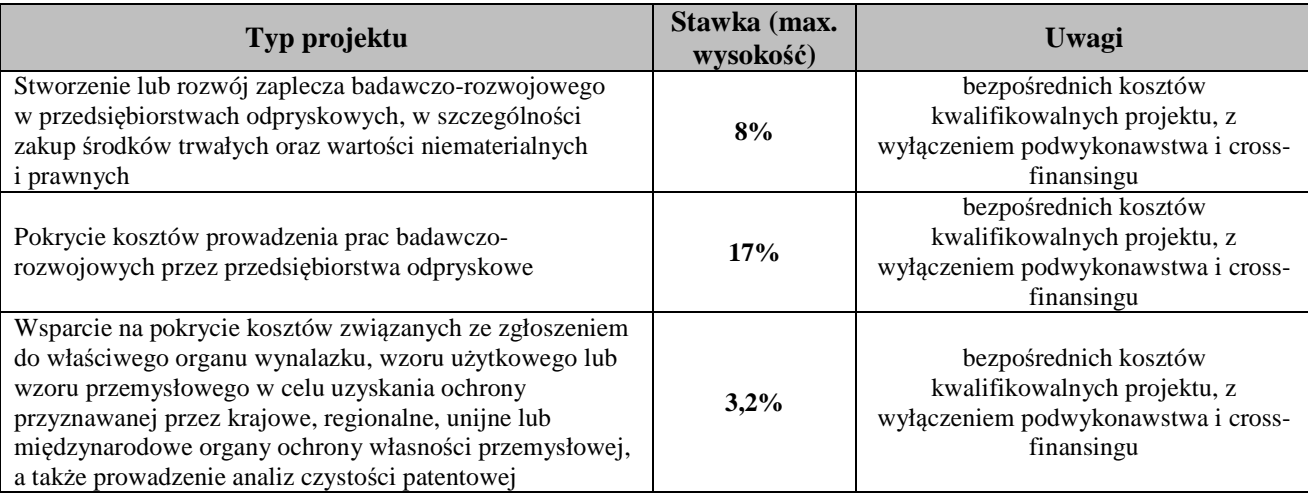

5. W niniejszym poddziałaniu stosuje się stawkę ryczałtową w wysokości:

- 6. W projektach uwzględniających usługi na zasadach outsourcingu (podwykonawstwo), wartość outsourcingu (podwykonawstwa) należy wyodrębnić z kosztów bezpośrednich będących podstawą naliczania stawki ryczałtowej kosztów pośrednich.
- 7. W projektach uwzględniających cross-financing, wartość cross-financingu należy wyodrębnić z kosztów bezpośrednich będących podstawą naliczania stawki ryczałtowej kosztów pośrednich.
- 8. W przedsięwzięciach, które polegają na realizacji więcej niż jednego typu projektu wartość kosztów pośrednich powinna zostać wyliczona proporcjonalnie do wartości kosztów kwalifikowalnych przypisanych do danego typu projektu.
- 9. Rozliczanie kosztów pośrednich metodą uproszczoną zwalnia z obowiązku stosowania zasady konkurencyjności wynikającej z Podrozdziału 6.5 Wytycznych w zakresie kwalifikowalności wydatków, w stosunku do tych kosztów.
- 10. Koszty pośrednie będą rozliczane proporcjonalnie w poszczególnych wnioskach o płatność, w celu monitorowania zachowania przyjętego wskaźnika kosztów pośrednich w projekcie przez cały okres realizacji projektu.
- 11. Osoba upoważniona do dysponowania środkami dofinansowania projektu, rozliczanego stawką ryczałtową w ramach kosztów pośrednich, nie może być prawomocnie skazana za przestępstwo przeciwko mieniu, przeciwko obrotowi gospodarczemu, przeciwko działalności instytucji państwowych oraz samorządu terytorialnego, przeciwko wiarygodności dokumentów lub za przestępstwa skarbowe, co beneficjent weryfikuje na podstawie oświadczenia tej osoby przed jej zaangażowaniem do projektu.
- 12. Gdy zarządzanie projektem będzie zadaniem zleconym na zewnątrz, wówczas nie stosuje się kosztów uproszczonych. Wydatek musi zostać poniesiony i udokumentowany zgodnie z rozdziałem 6.5 Wytycznych w zakresie kwalifikowalności wydatków. Przy czym wysokość kosztów pośrednich rozliczanych na podstawie rzeczywiście poniesionych wydatków nie może znacznie odbiegać od stawek ryczałtowych określonych dla kosztów pośrednich w danym działaniu/poddziałaniu.
- 13. Beneficjenci nie przedstawiają dowodów księgowych lub równoważnych dokumentów księgowych i nie są zobowiązani do prowadzenia wyodrębnionej ewidencji w systemach księgowych dla wydatków dotyczących kosztów pośrednich. W praktyce oznacza to, iż nie podlegają one kontroli w ramach RPO WK-P. Weryfikacja wydatków zadeklarowanych według uproszczonych metod dokonywana jest w oparciu o faktyczny postęp realizacji projektu i osiągnięte wskaźniki. Kontroli podlegać będzie jedynie sprawdzenie czy udział kosztów pośrednich w całości wydatków zadeklarowanych w danym projekcie nie przekracza dopuszczalnych limitów.
- 14. Jeśli wydatki, będące podstawą wyliczenia stawek ryczałtowych, przedstawione do rozliczenia, będą niższe w stosunku do zatwierdzonego budżetu projektu, stawkę nalicza się w stosunku do rzeczywiście poniesionych kosztów stanowiących podstawę.
- 15. IZ może obniżyć stawkę ryczałtową kosztów pośrednich w przypadkach rażącego naruszenia przez beneficjenta zapisów umowy o dofinansowanie w zakresie zarządzania projektem.
- 16. IZ dopuszcza kwalifikowalność następujących kosztów pośrednich:
	- 1) koszty koordynatora/menadżera/kierownika projektu oraz innego personelu bezpośrednio zaangażowanego w zarządzanie projektem i jego rozliczanie, o ile jego zatrudnienie jest niezbędne dla realizacji projektu, w tym w szczególności koszty wynagrodzenia tych osób, ich delegacji służbowych oraz koszty związane z wdrażaniem polityki równych szans przez te osoby,
	- 2) koszty zarządu w wysokości zależnej od zaangażowania czasowego w realizację projektu (koszty wynagrodzenia osób uprawnionych do reprezentowania jednostki, których zakresy czynności nie są przypisane wyłącznie do projektu, np. kierownik jednostki),
	- 3) koszty personelu obsługowego (obsługa kadrowa, finansowa, administracyjna, sekretariat, kancelaria, obsługa prawna) na potrzeby funkcjonowania jednostki,
- 4) koszty obsługi księgowej (koszty wynagrodzenia osób księgujących wydatki w projekcie, w tym koszty zlecenia prowadzenia obsługi księgowej projektu biuru rachunkowemu),
- 5) koszty utrzymania powierzchni biurowych (czynsz, najem, opłaty administracyjne) związanych z obsługą administracyjną projektu,
- 6) wydatki związane z otworzeniem lub prowadzeniem wyodrębnionego na rzecz projektu subkonta na rachunku bankowym lub odrębnego rachunku bankowego,
- 7) działania informacyjno-promocyjne projektu (np. zakup materiałów promocyjnych i informacyjnych, zakup ogłoszeń prasowych), wynikające z obowiązków określonych w umowie o dofinansowanie projektu,
- 8) amortyzacja, najem lub zakup aktywów (środków trwałych i wartości niematerialnych i prawnych) używanych na potrzeby personelu, o którym mowa w pkt 2-5,
- 9) opłaty za energię elektryczną, cieplną, gazową i wodę, opłaty przesyłowe, opłaty za odprowadzanie ścieków w zakresie związanym z obsługą administracyjną projektu,
- 10) koszty usług pocztowych, telefonicznych, internetowych, kurierskich związanych z obsługą administracyjną projektu,
- 11) koszty usług powielania dokumentów związanych z obsługą administracyjną projektu,
- 12) koszty materiałów biurowych i artykułów piśmienniczych związanych z obsługą administracyjną projektu,
- 13) koszty ubezpieczeń majątkowych,
- 14) koszty ochrony,
- 15) koszty sprzątania pomieszczeń związanych z obsługą administracyjną projektu, w tym środki do utrzymania ich czystości oraz dezynsekcję, dezynfekcję, deratyzację tych pomieszczeń,
- 16) koszty zabezpieczenia prawidłowej realizacji umowy,
- 17) koszty organizacji postępowań przetargowych oraz koszty dot. postępowań związanych z przestrzeganiem zasady konkurencyjności,
- 18) koszty obsługi technicznej/personelu technicznego (np. informatyka),
- 19) koszty związane z konserwacją i naprawą urządzeń biurowych/koszt zakupu urządzeń i sprzętu biurowego nie będących środkiem trwałym, na potrzeby zarządzania projektem,
- 20) koszty utylizacji odpadów na potrzeby zarządzania projektem,
- 21) hosting na potrzeby funkcjonowania projektu,
- 22) koszty opłat skarbowych i notarialnych związanych z realizacją projektu,
- 23) koszty archiwizacji dokumentów związanych z realizacją projektu,
- 24) koszty usług tłumaczenia dokumentów niezbędnych do przedłożenia instytucji zarządzającej na potrzeby rozliczenia i kontroli prawidłowej realizacji projektu.
- 16. Niedopuszczalna jest sytuacja, w której koszty pośrednie określone powyżej, zostaną wykazane w ramach kosztów bezpośrednich.

#### 6. Zasada konkurencyjności

1) Do oceny kwalifikowalności poniesionych wydatków (na etapie wdrażania i kontroli projektu) stosuje się wersję Wytycznych w zakresie kwalifikowalności wydatków obowiązującą w dniu poniesienia wydatku, z uwzględnieniem pkt 2 i 3;

- 2) Do oceny prawidłowości umów zawartych w ramach realizacji projektu w wyniku przeprowadzonych postępowań, w tym postępowań przeprowadzonych zgodnie z wymogami określonymi w podrozdziale 6.5 Wytycznych w zakresie kwalifikowalności wydatków, stosuje się wersję Wytycznych w zakresie kwalifikowalności wydatków obowiązującą w dniu wszczęcia postępowania, które zakończyło się zawarciem danej umowy. Wszczęcie postępowania jest tożsame z publikacją ogłoszenia o wszczęciu postępowania lub zamiarze udzielenia zamówienia, o których mowa w podrozdziale 6.5 Wytycznych w zakresie kwalifikowalności wydatków, lub o prowadzonym naborze pracowników na podstawie stosunku pracy, pod warunkiem, że beneficjent udokumentuje publikację ogłoszenia o wszczęciu postępowania;
- 3) W przypadku, gdy ogłoszona w trakcie realizacji projektu (po podpisaniu umowy o dofinansowanie projektu) wersja Wytycznych w zakresie kwalifikowalności wydatków wprowadza rozwiązania korzystniejsze dla beneficjenta, warunki ewentualnego ich stosowania w odniesieniu do wydatków poniesionych przed tym dniem oraz umów zawartych w wyniku postępowań przeprowadzonych zgodnie z wymogami określonymi w podrozdziale 6.5 Wytycznych w zakresie kwalifikowalności przed dniem stosowania nowej wersji Wytycznych w zakresie kwalifikowalności wydatków, określa IZ PO w umowie o dofinansowanie;
- 4) Wnioskodawca objęty obowiązkiem stosowania zasady konkurencyjności (o której mowa w rozdziale 6.5.2. Wytycznych w zakresie kwalifikowalności wydatków), w celu jej wypełnienia, prowadząc postępowanie przetargowe zobowiązany jest umieszczać zapytanie ofertowe w Bazie Konkurencyjności Funduszy Europejskich (baza krajowa), pod adresem www.bazakonkurencyjnosci.funduszeeuropejskie.gov.pl, a w przypadku zawieszenia działalności bazy potwierdzonego odpowiednim komunikatem ministra właściwego do spraw rozwoju regionalnego – na umieszczeniu tego zapytania na stronie internetowej: www.zamowieniarpo.kujawsko-pomorskie.pl (baza wojewódzka). Obowiązek ten mają:
	- a) beneficjenci po podpisaniu umowy o dofinansowanie projektu,
	- b) wnioskodawcy, którzy ze względu na specyfikę projektu rozpoczynają realizację projektu na własne ryzyko przed podpisaniem umowy o dofinansowanie a w momencie wszczęcia postępowania ogłoszony został konkurs.

W celu ułatwienia użytkownikom korzystania z bazy krajowej, na stronie Ministerstwa Rozwoju, pod adresem: www.bazakonkurencyjnosci.funduszeeuropejskie.gov.pl zostały opublikowane odpowiednie instrukcje (pn.: Jak dodać ogłoszenie?; Jak znaleźć ogłoszenie?) – zawierające niezbędne zalecenia i wskazówki.

5) W przypadku, gdy ze względu na specyfikę projektu wnioskodawca rozpoczyna realizację projektu na własne ryzyko przed ogłoszeniem konkursu w celu upublicznienia zapytania ofertowego powinien je opublikować na własnej stronie internetowej oraz przesłać do co najmniej trzech potencjalnych wykonawców. Jeśli nie posiada własnej strony internetowej – w bazie wojewódzkiej. Powyższe wynika z faktu, że baza krajowa nie przyjmuje zapytań ofertowych, które nie zawierają numeru konkursu.

6) Skuteczne upublicznienie zapytań ofertowych jest jedną z kluczowych kwestii kwalifikowalności wydatków, na którą zwraca uwagę Komisja Europejska, w związku z czym rekomendujemy aby również te zapytania ofertowe, których nie ma obowiązku umieszczania w bazie krajowej, były publikowane w bazie wojewódzkiej (www.zamowieniarpo.kujawsko-pomorskie.pl).

#### **7. Kontrola prawidłowości udzielania zamówień**

- 1) Wszyscy wnioskodawcy ubiegający się o dofinansowanie w ramach konkursu są zobowiązani, na podstawie art. 23 ust. 1 ustawy wdrożeniowej do poddania się kontroli w zakresie i na zasadach określonych w art. 22 ust. 4 i ust. 9-10 ww. ustawy.
- 2) Kontrola prawidłowości udzielania zamówień (udzielonych zgodnie z ustawą Pzp lub zgodnie z Wytycznymi w zakresie kwalifikowalności wydatków), prowadzona przez Instytucję Zarządzającą RPO przed podpisaniem umowy o dofinansowanie projektu, co do zasady będzie obejmować postępowania o udzielenie zamówienia o wartości szacunkowej powyżej 50 000 zł, które zostały zakończone do dnia wezwania wnioskodawcy do poddania się przedmiotowej kontroli (o ile kryteria wyboru projektów nie stanowią inaczej). Weryfikacja postępowań o udzielenie zamówienia o wartości szacunkowej poniżej 50 000 zł lub zamówień kluczowych dla projektu bez względu na ich wartość, zostanie przeprowadzona przed zatwierdzeniem pierwszego wniosku o płatność i będzie warunkowała możliwość otrzymania środków we wnioskowanej wysokości.
- 3) W przypadku, gdy w wyniku kontroli, o której mowa w pkt. 1, Instytucja Zarządzająca RPO stwierdzi wystąpienie nieprawidłowości skutkującej nałożeniem korekty finansowej, wnioskodawca będzie zobowiązany do pomniejszenia wartości dofinansowania wynikającej z nałożonej korekty przed podpisaniem umowy o dofinansowanie projektu.
- 4) W przypadku, gdy w wyniku kontroli, o której mowa w pkt. 1, wystąpi podejrzenie nadużycia finansowego Instytucja Zarządzająca RPO rozważy wstrzymanie podpisania umowy o dofinansowanie projektu do czasu wyjaśnienia sprawy. W sytuacji stwierdzenia nadużycia finansowego (np. fałszerstwa dokumentów stanowiących załączniki do wniosku o dofinansowanie projektu), Instytucja Zarządzająca RPO odstąpi od zawarcia umowy o dofinansowanie projektu.
- 5) W przypadku stwierdzenia nieprawidłowości w projekcie, którego realizacja rozpoczęła się przed złożeniem wniosku o dofinansowanie, jeżeli wartość tej nieprawidłowości nie skutkowałaby uznaniem całości wydatków za niekwalifikowalne oraz nie istnieje podejrzenie nadużycia finansowego, umowa o dofinansowanie projektu może zostać zawarta. W takim przypadku, wydatki nieprawidłowe nie będą jednak mogły być uznane za kwalifikowalne i zostaną stosownie pomniejszone.
- 6) W sytuacji, gdy nieprawidłowość będzie dotyczyła zamówienia kluczowego dla realizacji projektu rozpoczętego przed podpisaniem umowy o dofinansowanie i jednocześnie nieprawidłowość nie skutkowałaby nałożeniem korekty 100% na wydatki objęte

zamówieniem, zawarcie umowy z beneficjentem jest nadal możliwe. W takim przypadku, wydatki nieprawidłowe nie będą mogły być uznane za kwalifikowalne i zostaną stosownie pomniejszone.

7) W przypadku, gdy nie będzie możliwe precyzyjne określenie kwoty nieprawidłowości, jej wartość zostanie obliczona na podstawie Rozporządzenia Ministra Rozwoju z dnia 29 stycznia 2016 r. w sprawie warunków obniżania wartości korekt finansowych oraz wydatków poniesionych nieprawidłowo związanych z udzielaniem zamówień (Dz. U. poz. 200 z późn. zm.).

### **Rozdział 3. Podstawowe informacje dotyczące konkursu**

#### **Podrozdział 3.1. Nazwa i adres instytucji organizującej konkurs**

Instytucją Organizującą Konkurs jest Instytucja Zarządzająca Regionalnym Programem Operacyjnym Województwa Kujawsko-Pomorskiego na lata 2014-2020, tj. Zarząd Województwa Kujawsko-Pomorskiego.

Odpowiedzialnym za przeprowadzenie oceny wniosków o dofinansowanie jest: Departament Wdrażania EFRR Urzędu Marszałkowskiego Województwa Kujawsko-Pomorskiego w Toruniu, Pl. Teatralny 2, 87-100 Toruń.

#### **Podrozdział 3.2. Przedmiot konkursu**

Przedmiotem konkursu jest udzielenie dofinansowania projektom wpisującym się w cele szczegółowe Poddziałania 1.3.1 Wsparcie procesów badawczo-rozwojowych w przedsiębiorstwach akademickich, Schemat 1: Prowadzenie prac badawczo-rozwojowych wraz ze stworzeniem/rozwojem zaplecza badawczo-rozwojowego w przedsiębiorstwach odpryskowych, w ramach Osi priorytetowej 1. Wzmocnienie innowacyjności i konkurencyjności gospodarki regionu.

#### **Podrozdział 3.3. Typy projektów**

 $\overline{a}$ 

W ramach konkursu przewidziano wsparcie przedsiębiorstw odpryskowych poprzez:

- 1. Pokrycie kosztów prowadzenia prac badawczo-rozwojowych<sup>2</sup> przez przedsiębiorstwa odpryskowe.
- 2. Wsparcie na pokrycie kosztów związanych ze zgłoszeniem do właściwego organu wynalazku, wzoru użytkowego lub wzoru przemysłowego w celu uzyskania ochrony przyznawanej przez krajowe, regionalne, unijne lub międzynarodowe organy ochrony własności przemysłowej, a także prowadzenie analiz czystości patentowej – jedynie w powiązaniu z typem projektu wskazanym w pkt. 1.

<sup>2</sup> Prace badawczo-rozwojowe realizowane w ramach agendy badawczej powinny dotyczyć innowacji produktowej lub procesowej. Badania zlecone (podwykonawstwa) mogą stanowić maksymalnie do 50% wartości kosztów kwalifikowanych dla tego typu projektu.

3. Stworzenie lub rozwój zaplecza badawczo-rozwojowego w przedsiębiorstwach odpryskowych, w szczególności zakup środków trwałych oraz wartości niematerialnych i prawnych.

W ramach schematu 1 realizacja typu projektu nr 3 wyłącznie z typem projektu nr 1.

#### **Podrozdział 3.4. Typ beneficjenta**

Wniosek o dofinansowanie projektu może zostać złożony przez uprawnionego wnioskodawcę tj.:

- przedsiębiorstwo odpryskowe<sup>3</sup>, w tym spółkę w organizacji,
- konsorcja przedsiębiorstw odpryskowych<sup>4</sup> i przedsiębiorstw.

Wnioskodawca musi prowadzić działalność gospodarczą na terytorium województwa kujawskopomorskiego lub oświadczyć we wniosku o dofinansowanie projektu, iż w przypadku otrzymania dofinansowania będzie ją prowadził na terytorium województwa kujawsko-pomorskiego na moment podpisania umowy o dofinansowanie projektu.

Weryfikacji będzie podlegał wpis do odpowiedniego rejestru:

• w przypadku przedsiębiorców zarejestrowanych<sup>5</sup> w Krajowym Rejestrze Sądowym adres siedziby lub co najmniej jednego oddziału znajduje się na terytorium województwa kujawsko-pomorskiego.

W przypadku projektów realizowanych w konsorcjum przedsiębiorstw odpryskowych i przedsiębiorstw, podmiotem wiodącym w ramach projektu może być jedynie przedsiębiorstwo odpryskowe.

#### **Podrozdział 3.5. Forma konkursu**

Wybór projektów do dofinansowania następuje w trybie konkursowym, a okres składania wniosków jest ograniczony czasowo.

#### **Podrozdział 3.6 Kwota przeznaczona na dofinansowanie projektów w konkursie**

 $\overline{a}$ 

<sup>&</sup>lt;sup>3</sup> Spółki:

<sup>•</sup> spin off - spółka prawa handlowego, w której spółka celowa utworzona przez uczelnię lub instytut naukowy Polskiej Akademii Nauk posiadającą siedzibę/oddział/filię na terenie województwa kujawsko-pomorskiego w celu komercjalizacji wyników badań naukowych, posiada swoje udziały. Za spin-off zostanie również uznane przedsiębiorstwo w którym uczelnia niepubliczna z województwa kujawsko-pomorskiego posiada bezpośrednio swoje udziały, o ile celem działania takiego przedsiębiorstwa jest wdrażanie bezpośrednio na rynku wyników prac B+R poprzez oferowanie usług lub towarów opartych na wynikach tychże prac.

<sup>•</sup> spin out - spółka prawa handlowego, w której pracownik naukowy lub naukowo-dydaktyczny będący w stosunku pracy z uczelnią lub instytutem naukowym Polskiej Akademii Nauk z siedzibą/oddziałem/filią w województwie kujawsko-pomorskim posiada swoje udziały. Spółka jest związana z wyżej wymienioną uczelnią umową w zakresie wykorzystania wyników prac intelektualnych.

 $4$  Jw.

<sup>5</sup> W ramach niniejszego konkursu Instytucja Zarządzająca RPO dopuszcza możliwość ubiegania się o wsparcie spółek kapitałowych w organizacji. W takiej sytuacji na moment podpisania umowy o dofinansowanie projektu wnioskodawca musi być wpisany do właściwego rejestru.

Wielkość środków pochodzących z EFRR i przeznaczonych na konkurs wynosi **7 578 725,00 zł.** Kwota wynika z Harmonogramu naborów wniosków o dofinansowanie projektu dla RPO WK-P na 2018 rok, przyjętego uchwałą Zarządu Województwa Nr 12/515/18 z dnia 28 marca 2018 r. Po rozstrzygnięciu konkursu Zarząd Województwa Kujawsko-Pomorskiego może podjąć decyzję o podwyższeniu alokacji w konkursie i uruchomieniu dofinansowania dla projektów z listy rezerwowej. Przy zwiększaniu kwoty musi zostać zachowana zasada równego

traktowania, co może polegać na objęciu dofinansowaniem kolejno wszystkich projektów, które uzyskały wymaganą liczbę punktów lub objęciu dofinansowaniem kolejno wszystkich projektów, które uzyskały taką samą ocenę oraz uzyskały wymaganą liczbę punktów.

Ponadto, istnieje możliwość zwiększenia kwoty przeznaczonej na dofinansowanie projektów w konkursie jeszcze przed rozstrzygnięciem konkursu, o ile dostępne będą środki w działaniu lub poddziałaniu. Decyzję o podwyższeniu alokacji w konkursie, jeszcze przed jego rozstrzygnięciem, podejmuje Zarząd Województwa Kujawsko-Pomorskiego.

### **Podrozdział 3.7. Limity dotyczące wartości projektu oraz wysokości dofinansowania**

Zgodnie z kryterium B.8 wyboru projektów:

- Maksymalna wartość wydatków kwalifikowalnych projektu nie powinna przekraczać 3 mln zł.
- Minimalna wartość wydatków kwalifikowalnych projektu powinna wynosić co najmniej 200 tys. zł.
- Maksymalna wartość wydatków kwalifikowalnych poniesionych na zakup aparatury, sprzętu, budynków i gruntu nie może przekroczyć 1 mln zł.
- Wartość wydatków kwalifikowalnych projektu dla typu 2 powinna wynosić nie mniej niż 10.000,- zł i nie powinna przekroczyć kwoty 80.000,- zł.

Zgodnie z kryterium A.4 i B.5 wyboru projektów:

**Maksymalny poziom dofinansowania** ze środków EFRR powinien zostać ustalony zgodnie z wybranym przez wnioskodawcę programem pomocowym:

1) rozporządzeniem Ministra infrastruktury i Rozwoju z dnia 3 września 2015 r. w sprawie udzielania regionalnej pomocy inwestycyjnej w ramach regionalnych programów operacyjnych na lata 2014-2020 (Dz. U. poz. 1416)

Intensywność pomocy nie może przekraczać **55 %** kosztów kwalifikowalnych (zgodnie z mapą pomocy regionalnej), tj.:

55 % kosztów kwalifikowalnych – w przypadku mikro i małych przedsiębiorstw

45 % kosztów kwalifikowalnych – w przypadku średnich przedsiębiorstw

35 % kosztów kwalifikowalnych – w przypadku dużych przedsiębiorstw

W przypadku dużych przedsiębiorstw koszty wartości niematerialnych i prawnych są kwalifikowalne jedynie do wysokości 50% całkowitych kwalifikowalnych kosztów inwestycji początkowej.

W sytuacji udzielenia pomocy w ramach regionalnej pomocy inwestycyjnej (GBER) zastosowanie będzie miała dodatkowo regulacja wskazana w art. 14 pkt 14 GBER

"Beneficjent pomocy musi wnieść wkład finansowy w wysokości co najmniej 25 % kosztów kwalifikowalnych, pochodzących ze środków własnych lub zewnętrznych źródeł finansowania, w postaci wolnej od wszelkiego publicznego wsparcia finansowego".

lub

2) rozporządzeniem Ministra Infrastruktury i Rozwoju z dnia 2 grudnia 2015 r. w sprawie udzielania pomocy na wspieranie innowacyjności oraz innowacje procesowe i organizacyjne w ramach regionalnych programów operacyjnych na lata 2014-2020 (Dz. U. poz. 2010)

Intensywność pomocy nie może przekraczać **50 %** kosztów kwalifikowalnych.

lub

3) rozporządzeniem Ministra Infrastruktury i Rozwoju z dnia 21 lipca 2015 r. w sprawie udzielania pomocy na badania podstawowe, badania przemysłowe, eksperymentalne prace rozwojowe oraz studia wykonalności w ramach regionalnych programów operacyjnych (Dz. U. poz. 1075)

Intensywność pomocy nie może przekraczać **80 %** kosztów kwalifikowalnych, zgodnie z zapisami ww. rozporządzenia:

*5. Intensywność pomocy dla poszczególnych beneficjentów nie przekracza:* 

- *a) 100 % kosztów kwalifikowalnych w przypadku badań podstawowych;*
- *b) 50 % kosztów kwalifikowalnych w przypadku badań przemysłowych;*
- *c) 25 % kosztów kwalifikowalnych w przypadku eksperymentalnych prac rozwojowych;*
- *d) 50 % kosztów kwalifikowalnych w przypadku studiów wykonalności.*

*6. Intensywność pomocy w przypadku badań przemysłowych i eksperymentalnych prac rozwojowych można zwiększyć do maksymalnie 80 % kosztów kwalifikowalnych w następujący sposób:* 

- *a) o 10 punktów procentowych w przypadku średnich przedsiębiorstw oraz o 20 punktów procentowych w przypadku małych przedsiębiorstw;*
- *b) o 15 punktów procentowych, jeżeli spełniony jest jeden z następujących warunków:* 
	- *(i) projekt zakłada efektywną współpracę:* 
		- *między przedsiębiorstwami, wśród których przynajmniej jedno jest MŚP, lub jest realizowany w co najmniej dwóch państwach członkowskich lub w państwie członkowskim i w państwie umawiającej się strony Porozumienia EOG, przy czym żadne pojedyncze przedsiębiorstwo nie ponosi więcej niż 70 % kosztów kwalifikowalnych, lub*
		- *między przedsiębiorstwem i co najmniej jedną organizacją prowadzącą badania i upowszechniającą wiedzę, jeżeli ta ostatnia ponosi co najmniej 10 % kosztów kwalifikowalnych i ma prawo do publikowania własnych wyników badań;*
	- *(ii) wyniki projektu są szeroko rozpowszechniane podczas konferencji, za pośrednictwem publikacji, ogólnodostępnych baz bądź oprogramowania bezpłatnego lub otwartego.*

*7. Intensywność pomocy na studium wykonalności można zwiększyć o 10 punktów procentowych w przypadku średnich przedsiębiorstw i o 20 punktów procentowych w przypadku małych przedsiębiorstw.* 

lub

4) rozporządzeniem Ministra Infrastruktury i Rozwoju z dnia 19 marca 2015 r. w sprawie udzielania pomocy **de minimis** w ramach regionalnych programów operacyjnych na lata 2014-2020 (Dz. U. poz. 488). Intensywność pomocy nie może przekraczać **85 %** kosztów kwalifikowalnych.

Jednocześnie udział wkładu własnego na poziomie projektu wynosi minimum 15% kosztów kwalifikowalnych dla projektu.

#### **Podrozdział 3.8. Planowany termin rozstrzygnięcia konkursu**

Planowany termin rozstrzygnięcia konkursu to **październik 2018 r.** 

#### **Podrozdział 3.9. Wskaźniki produktu i rezultatu**

Wnioskodawca, we wniosku o dofinansowanie projektu, w sekcji I.1. Generatora wniosków ma obowiązek wybrać z listy (zgodnej z załącznikiem nr 1 do Kryteriów wyboru projektów *Definicjami wskaźników produktu i rezultatu)*, **wszystkie** te wskaźniki produktu i rezultatu, które będą odzwierciedlać specyfikę jego przedsięwzięcia oraz jego cele.

W przypadku, jeśli dany/e wskaźnik/i z ww. listy nie odpowiada/ją specyfice projektu wnioskodawca musi również odnieść się do niego/ich i stosownie uzasadnić.

W przypadku, gdy wnioskodawca nie wybierze wskaźnika odpowiadającego danemu kryterium oceny formalno-merytorycznej, wówczas kryterium to będzie ocenione negatywnie.

Wszystkie wskaźniki powinny być przedstawione w sposób realistyczny. Jeżeli wnioskodawca przedstawi wskaźniki przeszacowane bądź niedoszacowane, może to być przyczyną negatywnej oceny wniosku o dofinansowanie projektu na etapie oceny projektu.

Przez wskaźnik rezultatu bezpośredniego pn. "**Liczba wprowadzonych innowacji**", należy rozumieć liczbę innowacji produktowych i procesowych wprowadzanych przez przedsiębiorstwa w wyniku zrealizowania wspartego projektu. Powyższy wskaźnik jest wskaźnikiem agregującym wartości wskaźników kluczowych, więc nie jest wybierany na etapie projektu. W związku z tym wnioskodawca we wniosku o dofinansowanie projektu, w sekcji I.1. Generatora wniosków wybiera spośród niżej wymienionych wskaźników:

− *Liczba wprowadzonych innowacji produktowych* [szt.] - liczba innowacji produktowych, wprowadzonych w przedsiębiorstwie w wyniku realizacji projektu. Innowacja produktowa to wprowadzenie wyrobu lub usługi, które są nowe lub znacząco udoskonalone w zakresie swoich cech lub zastosowań. Zalicza się tu znaczące udoskonalenia pod względem specyfikacji technicznych, komponentów i materiałów, wbudowanego oprogramowania, łatwości obsługi lub innych cech funkcjonalnych.

Definicia oparta na OECD, Podrecznik Oslo. Zasady gromadzenia i interpretacji danych dotyczących innowacji. Pomiar działalności naukowej i technicznej (wydanie 3);

− *Liczba wprowadzonych innowacji procesowych* [szt.] - liczba innowacji procesowych, wprowadzonych w przedsiębiorstwie w wyniku realizacji projektu.

Innowacja procesowa to wdrożenie nowej lub znacznie udoskonalonej metody produkcji lub dostarczania towarów i usług. Do tej kategorii zalicza się znaczące zmiany w zakresie technologii, urządzeń oraz/lub oprogramowania.

Definicja oparta na rozporządzeniu Komisji (UE) nr 651/2014 z dnia 17 czerwca 2014 r. uznającego niektóre rodzaje pomocy za zgodne z rynkiem wewnętrznym w zastosowaniu art. 107 i 108 Traktatu (Dz. Urz. UE L 187 z 26.6.2014, str. 1).

#### **Podrozdział 3.10. Anulowanie konkursu**

Konkurs może zostać anulowany w następujących przypadkach:

- Zaistnienia sytuacji nadzwyczajnej, której nie dało się przewidzieć w chwili ogłoszenia konkursu, a której wystąpienie czyni niemożliwym lub rażąco utrudnia kontynuowanie procedury konkursowej lub stanowi zagrożenie dla interesu publicznego;
- Ogłoszenia aktów prawnych lub wytycznych, o których mowa w art. 5 ustawy wdrożeniowej, w istotny sposób sprzecznych z postanowieniami niniejszego Regulaminu.

Informacja o anulowaniu ogłoszonego konkursu z podaniem terminu oraz przyczyny jego anulowania zamieszczana jest na stronie internetowej: www.rpo.kujawsko-pomorskie.pl, a także na portalu www.funduszeeuropejskie.gov.pl oraz w każdym miejscu, w którym Instytucja Zarządzająca RPO podała do publicznej wiadomości informację o ogłoszeniu konkursu.

## **Rozdział 4. Termin, miejsce i forma składania wniosków o dofinansowanie projektu.**

- 1. Wnioski o dofinansowanie projektu należy składać **od 30.04.2018 r. do 30.05.2018 r.** Instytucja Zarządzająca RPO nie przewiduje możliwości skrócenia terminu składania wniosków o dofinansowanie projektu.
- 2. Formularz wniosku o dofinansowanie projektu należy w pierwszej kolejności wypełnić i wysłać w GWD<sup>6</sup> stosując się do Instrukcji użytkownika Generatora wniosków o dofinansowanie dla wnioskodawców oraz Instrukcji wypełniania wniosku o dofinansowanie projektu z Europejskiego Funduszu Rozwoju Regionalnego w ramach Regionalnego Programu Operacyjnego Województwa Kujawsko-Pomorskiego na lata 2014- 2020. Następnie należy wydrukować i złożyć ostateczną wersję formularza wniosku o dofinansowanie projektu wraz z załącznikami i pismem przewodnim w Urzędzie

 6 W przypadku stwierdzenia błędów w funkcjonowaniu Generatora Wniosków o Dofinansowanie, uwagi i błędy należy zgłaszać na adres: generatorwnioskow@kujawsko-pomorskie.pl lub telefonicznie na numer: 56 62 18 316.

Marszałkowskim Województwa Kujawsko-Pomorskiego w Toruniu, w terminie naboru. Dokumentację projektową należy złożyć w 2 egzemplarzach, zgodnie z zapisami niniejszego rozdziału.

- 3. W wyniku zaistnienia przyczyn obiektywnych (np. awaria GWD) Instytucja Zarządzająca RPO zastrzega sobie możliwość zmiany formy składania wniosków o dofinansowanie projektu przewidzianej w niniejszym Regulaminie lub wydłużenia terminu naboru wniosków o dofinansowanie projektu, podając ten fakt do publicznej wiadomości przez m.in. stronę internetową www.rpo.kujawsko-pomorskie.pl oraz portal www.funduszeeuropejskie.gov.pl.
- 4. Miejscem składania wniosków o dofinansowanie projektu jest: Punkt Informacyjno-Podawczy Urzędu Marszałkowskiego Województwa Kujawsko-Pomorskiego w Toruniu, Pl. Teatralny 2 (parter), 87-100 Toruń.
- 5. Wniosek o dofinansowanie projektu może być dostarczony:
	- − osobiście lub przez posłańca (dostarczyciel otrzyma dowód wpływu przesyłki opatrzony podpisem i datą) – decyduje data wpływu do Punktu Informacyjno-Podawczego Urzędu Marszałkowskiego Województwa Kujawsko-Pomorskiego w Toruniu;
	- − poprzez nadanie w polskiej placówce pocztowej operatora wyznaczonego w rozumieniu Prawa pocztowego – decyduje data wpływu do Punktu Informacyjno-Podawczego Urzędu Marszałkowskiego Województwa Kujawsko-Pomorskiego w Toruniu.

W celu sprawniejszej weryfikacji wniosków o dofinansowanie projektu Instytucja Zarządzająca RPO zaleca składanie wniosków o dofinansowanie projektów w formie papierowej osobiście lub przez posłańca.

- 6. Wniosek należy złożyć w godzinach pracy Urzędu: od poniedziałku do piątku: w poniedziałki, środy i czwartki od 7.30 do 15.30, we wtorki od 7.30 do 17.00, w piątki od 7.30 do 14.00.
- 7. Wnioski o dofinansowanie projektu będą przyjmowane wyłącznie w terminach i godzinach określonych w niniejszym Regulaminie.
- 8. Wniosek o dofinansowanie projektu należy złożyć w 2 egzemplarzach: 1 egzemplarz: oryginał formularza wniosku + komplet załączników i 2 egzemplarz: drugi oryginał lub kopia formularza wniosku + komplet załączników.
- 9. Pismo przewodnie, o którym mowa w pkt. 2 niniejszego rozdziału powinno zawierać: nazwę Wnioskodawcy, tytuł projektu, numer naboru, numer projektu (nr projektu nie dotyczy pierwszorazowo złożonych projektów).
- 10. Wersja papierowa formularza wniosku o dofinansowanie projektu powinna być tożsama odpowiednio z wersją elektroniczną formularza (suma kontrolna wersji papierowej powinna być zgodna z sumą kontrolną wersji elektronicznej).
- 11. Wszystkie przepisy dotyczące formy oraz sposobu składania wniosku o dofinansowanie projektu zawarte w niniejszym rozdziale Regulaminu obejmują każdy z etapów konkursu.
- 12. Wnioskodawca powinien ściśle stosować się do Instrukcji wypełniania wniosku o dofinansowanie projektu i Instrukcji wypełniania załączników do wniosku o dofinansowanie projektu, które stanowią odpowiednio załącznik 2 i 3 do niniejszego Regulaminu.
- 13. Do wniosku o dofinansowanie projektu powinny zostać załączone wszystkie wymagane załączniki określone na Liście załączników, stanowiącej załącznik nr 6 do niniejszego Regulaminu, w Instrukcji wypełniania załączników do wniosku o dofinansowanie oraz w kryteriach wyboru projektów. Załączniki do wniosku o dofinansowanie projektu powinny być zgodne z przepisami prawa polskiego i unijnego. Załączniki powinny zostać ponumerowane zgodnie z numeracją załączników zawartą w ww. Instrukcji. Załączniki więcej niż jednostronicowe powinny mieć ponumerowane strony.
- 14. Załącznik nr 1 do wniosku o dofinansowanie projektu Biznes plan należy przygotować na wzorze, zamieszczonym pod ogłoszeniem o konkursie oraz złożyć w następujący sposób:
	- Biznes plan w wersji papierowej oraz w wersji elektronicznej. Wersja papierowa i elektroniczna powinna być tożsama.
	- Arkusze obliczeniowe do Biznes planu w wersji elektronicznej powinny zawierać aktywne formuły.

Wersje elektroniczne ww. dokumentów należy złożyć w Generatorze wniosków. W celu złożenia załącznika nr 1. w Generatorze wniosków należy skompresować dokumenty: Biznes plan (część opisową) oraz arkusze obliczeniowe i załączyć je jako jeden plik.

15. Wniosek o dofinansowanie projektu powinien być czytelnie podpisany przez wyznaczoną osobę lub wyznaczone osoby, uprawnioną/ne zgodnie z zasadami reprezentacji danego podmiotu, określonymi w dokumencie rejestrowym lub statutowym (w przypadku podpisu nieczytelnego wymagana jest imienna pieczątka).

Możliwa jest sytuacja, w której osoba uprawniona do podpisania wniosku upoważnia inną osobę do jego podpisania. W takim przypadku do dokumentacji projektowej należy dołączyć pisemne upoważnienie w ww. zakresie.

Powyższe zasady należy stosować odpowiednio do załączników do wniosku o dofinansowanie projektu, przy czym Biznes plan musi być podpisany przez osobę (osoby) upoważnioną(e) do reprezentowania wnioskodawcy oraz parafowany przez tę osobę (osoby) na każdej stronie

Załączniki partnera projektu (jeśli dotyczą), powinny być podpisane przez właściwego partnera zgodnie z ww. zasadami.

16. Kserokopia oryginału wniosku o dofinansowanie projektu i załączników powinna być potwierdzona za zgodność z oryginałem. Na pierwszej stronie kopii powinien znaleźć się zapis: "za zgodność z oryginałem", zakres poświadczanych stron oraz czytelny podpis (w przypadku podpisu nieczytelnego wymagana jest imienna pieczątka) jednej z osób uprawnionych do podpisania wniosku

o dofinansowanie lub innej osoby posiadającej stosowne upoważnienie. Upoważnienie dla

osoby potwierdzającej zgodność dokumentów z oryginałem musi być dołączone do wniosku o dofinansowanie projektu.

Kserokopie załączników partnera projektu (jeśli dotyczą), powinny być potwierdzone za zgodność z oryginałem zgodnie z ww. zasadami, przez właściwego partnera lub osobę uprawnioną/upoważnioną do podpisania wniosku.

- 17. Każdy egzemplarz dokumentacji projektowej (wniosek + komplet załączników) powinien być wpięty do oddzielnego segregatora oznaczonego w następujący sposób:
	- logo Regionalnego Programu Operacyjnego WK-P 2014-2020;
	- cyfra 1 dla oznaczenia pierwszego egzemplarza dokumentacji lub 2 dla oznaczenia drugiego egzemplarza dokumentacji;
	- numer segregatora, w przypadku większej liczby segregatorów: np. Segregator 1;
	- numer i nazwa osi priorytetowej: Oś Priorytetowa 1. Wzmocnienie innowacyjności i konkurencyjności gospodarki regionu;
	- numer i nazwa Działania: 1.3 Wsparcie przedsiębiorczości akademickiej,
	- numer i nazwa Poddziałania: 1.3.1 Wsparcie procesów badawczo-rozwojowych w przedsiębiorstwach akademickich,
	- nazwa schematu: 1: Prowadzenie prac badawczo-rozwojowych wraz ze stworzeniem/rozwojem zaplecza badawczo-rozwojowego w przedsiębiorstwach odpryskowych,
	- nazwa wnioskodawcy;
	- tytuł projektu.
- 18. W segregatorze na pierwszym miejscu należy umieścić pismo przewodnie, następnie: wniosek o dofinansowanie projektu oraz załączniki do wniosku o dofinansowanie projektu. Załączniki powinny być umieszczone w segregatorze według kolejności zgodnej z listą załączników zawartą w Instrukcji wypełniania załączników.
- 19. Jeżeli niemożliwe jest wpięcie egzemplarza dokumentacji do jednego segregatora, należy podzielić ją na części i wpiąć do kolejnych segregatorów. Segregatory powinny być ponumerowane oraz powinny zawierać wykaz dokumentów znajdujących się w danym segregatorze.
- 20. Wniosek o dofinansowanie projektu oraz załączniki do wniosku powinny być kompletne oraz dostarczone w zwartej formie: wniosek oraz poszczególne załączniki powinny być odrębnie zszyte bądź zbindowane.
- 21. Wniosek o dofinansowanie projektu oraz załączniki do wniosku należy składać w formacie A.4.
- 22. Niedopuszczalne jest wpinanie do segregatora dokumentów w koszulkach.
- 23. Złożone wnioski o dofinansowanie projektu winny być wypełnione w języku polskim.
- 24. W sytuacji, gdy wniosek o dofinansowanie projektu wraz z załącznikami wymaga uzupełnienia na danym etapie weryfikacji, wówczas wnioskodawca zobowiązany jest złożyć formularz wniosku o dofinansowanie projektu (jeżeli wymaga uzupełnienia) oraz uzupełnione/brakujące załączniki na zasadach określonych w niniejszym Regulaminie.
- 25. Po wysłaniu pisma do wnioskodawcy o uzupełnienie/poprawienie wniosku pracownik Instytucji Zarządzającej dokona również zmiany statusu wniosku w Generatorze wniosków na "Odesłany do poprawy/uzupełnienia/wyjaśnienia", co umożliwi dokonanie korekty wniosku.

Po dokonaniu poprawy wnioskodawca powinien ponownie złożyć wniosek w Generatorze stosując się do Instrukcji użytkownika GWD. Po złożeniu wniosku w Generatorze, wniosek otrzyma status "złożony – po korekcie".

Wnioskodawca powinien zachować szczególną ostrożność podczas wysyłania wniosku, dlatego, że w Generatorze nie ma możliwości wycofania wniosku złożonego po korekcie.

W przypadku jednak omyłkowego wysłania uzupełnionego/poprawionego wniosku wnioskodawca będzie miał możliwość zwrócenia się do Instytucji Zarządzającej o odblokowanie wniosku, z zastrzeżeniem, że termin złożenia uzupełnienia wniosku nie został zakończony.

Wniosek ponownie otrzyma status: "Odesłany do poprawy/uzupełnienia/wyjaśnienia" co spowoduje, iż wnioskodawca będzie miał możliwość dokonania korekty wniosku. W celu odblokowania wniosku należy skontaktować się z opiekunem projektu – osobą wskazaną do kontaktu w piśmie przesłanym do wnioskodawcy.

26. Wnioskodawca zobowiązany jest do powiadomienia Departamentu Wdrażania EFRR o jakichkolwiek zmianach adresowych oraz dotyczących osób prawnie upoważnionych do podpisania wniosku o dofinansowanie oraz umowy o dofinansowanie projektu i upoważnionych do kontaktu w sprawach projektu niezwłocznie (nie później niż w ciągu 7 dni kalendarzowych od dnia wystąpienia zdarzenia).

### **Rozdział 5. Kryteria wyboru projektów wraz z podaniem ich znaczenia**

Instytucja Zarządzająca RPO dokona oceny i wyboru projektów w oparciu o kryteria wyboru projektów zatwierdzone uchwałą Komitetu Monitorującego RPO WK-P na lata 2014-2020, stanowiące załącznik nr 5 do niniejszego Regulaminu.

W sytuacji niewywiązania się Beneficjenta, w trakcie realizacji projektu/w okresie trwałości, z warunków wynikających z kryteriów wyboru projektów, w ramach których zobowiązany był złożyć stosowne oświadczenia/deklaracje, Beneficjent zostanie wezwany do zwrotu otrzymanego dofinansowania.

#### **Podrozdział 5.1. Odniesienie wnioskodawcy do wybranych kryteriów wyboru projektów**

W sekcji C.4. wniosku o dofinansowanie projektu należy, stosując się do zapisów Instrukcji wypełniania wniosku, wykazać zgodność projektu z poniżej wskazanymi kryteriami wyboru projektów:

- 1) B.1. Kwalifikowalność wnioskodawcy/ partnerów.
- 2) B.5. Zgodność z prawem pomocy publicznej/ pomocy de minimis. Przy czym w stosunku do ww. kryterium należy odnieść się tylko do określonej części: Czy koszty kwalifikowalne projektów badawczo-rozwojowych są przypisane do konkretnej kategorii działalności badawczo-rozwojowej (jeśli dotyczy).
- 3) B.9 Wykonalność techniczna, technologiczna i instytucjonalna projektu.
- 4) C.1.1. Projekt wpisuje się w regionalną strategię inteligentnej specjalizacji.
- 5) C.2.5. Komplementarność z innymi przedsięwzięciami. W przypadku odniesienia się do ww. kryterium w sekcji C.6 wniosku, należy w sekcji C.4 wyłącznie wskazać, że odniesienie do kryterium znajduje się w sekcji C.6.

#### **Podrozdział 5.2. Wyjaśnienie dotyczące wybranych kryteriów wyboru projektów**

#### **Kryterium A.3 Gotowość techniczna:**

Ocenie podlega czy na moment zakończenia naboru wniosków o dofinansowanie projektu:

1) Złożony został wniosek o pozwolenie na budowę (jeżeli przedmiotem projektu jest budowa wymagająca uzyskania takiej decyzji).

2) Zostało dokonane zgłoszenie budowy lub robót budowlanych niewymagających pozwolenia na budowę (jeśli przedmiotem projektu są prace wymagające dokonania zgłoszenia).

3) Dla projektów niewymagających pozwolenia na budowę wnioskodawca przedstawił szczegółowy opis działań w projekcie, posiada opracowaną dokumentację/specyfikację techniczną (specyfikację planowanych do zakupu środków trwałych wraz z parametrami) oraz posiada prawo do dysponowania nieruchomością na cele realizacji projektu.

 W ramach niniejszego kryterium badaniu będzie podlegał właściwy dokument w zależności od przedmiotu projektu.

 Należy pamiętać, że w przypadku wniosku o pozwoleniu na budowę i zgłoszenia budowy lub robót budowlanych muszą one zostać złożone do właściwego organu nie później niż w dniu zakończenia naboru wniosków o dofinansowanie projektu i najpóźniej w tym dniu dostarczone do IZ.

1. Roboty budowlane objęte projektem budowlanym.

Dla projektów, dla których zgodnie z prawem wymagane jest opracowanie projektu budowlanego należy w ramach załącznika nr 5 złożyć wyciąg z projektu budowlanego zawierający: numery tomów (jeśli dotyczy), tytuły i autorów opracowań wraz z numerami uprawnień i opis techniczny. Ponadto, na żądanie IZ RPO, wnioskodawca może być zobowiązany do dostarczenia pełnej dokumentacji technicznej projektu. Załącznik ten może okazać się istotnym w procesie oceny wniosku przy weryfikacji rzeczowego zakresu robót.

W ramach załącznika nr 5 wnioskodawca może przedłożyć również kosztorys inwestorski.

2. Roboty budowlane nieobjęte projektem budowlanym.

 W przypadku robót budowlanych (np. prac remontowych/instalacyjnych/montażowych) nieujętych w projekcie budowlanym, kosztorysie, należy do wniosku o dofinansowanie dołączyć specyfikację tych robót. Powinna ona zawierać, np. rodzaj, zakres, główne parametry robót budowlanych, koszt poszczególnych robót itp.

#### 3. Dostawy.

 W sytuacji, gdy przedmiotem projektu będą dostawy (np. zakup sprzętu, wartości niematerialnych i prawnych) w ramach załącznika nr 5 należy przedstawić ich specyfikację wskazując, np. ilość, rodzaj, 2-5 głównych parametrów stanowiących źródło wyceny, ceny jednostkowe, przeznaczenie itp. Do parametrów stanowiących źródło wyceny należy, np. moc, prędkość, rodzaj materiału. Do parametrów, które nie decydują o cenie towaru należy np. kolor, kształt.

W ramach załącznika nr 5 wskazane jest również podanie uzasadnienia:

- − konieczności/niezbędności ponoszenia wydatków w ramach projektu oraz
- − konieczności pozyskania środków trwałych lub wartości niematerialnych i prawnych niezbędnych do realizacji projektu z zastosowaniem najbardziej efektywnej dla danego przypadku metody: zakup, amortyzacja, leasing itp. (zgodnie z Wytycznymi MR w zakresie kwalifikowalności wydatków – rozdział 6.12). Wymóg dotyczy wyłącznie środków trwałych i wartości niematerialnych i prawnych o wartości początkowej równej lub wyższej niż 3 500 PLN netto.

#### 4. Usługi

 W przypadku, gdy przedmiotem projektu będą usługi należy przedstawić ich specyfikację. Powinna ona zawierać, np. rodzaj, charakter, zakres usługi przewidzianej do realizacji w ramach projektu itp.

5. Wydatki związane z wynagrodzeniem

 W przypadku, gdy w ramach projektu będą ponoszone wydatki związane z wynagrodzeniem, osób zaangażowanych w wykonywanie zadań merytorycznych w ramach projektu (poza osobami zarządzającymi projektem), w ramach załącznika nr 5 należy dokonać ich specyfikacji, np. należy wskazać:

- − liczbę zaangażowanych osób w projekcie,
- − rodzaj umowy (np. umowa o pracę, zlecenia, o dzieło),
- − nazwę stanowiska, formę zaangażowania w projekcie,
- − wymiar czasu pracy oraz godziny pracy (od…do…),
- − data od kiedy dana osoba została zaangażowana do projektu, okres zaangażowania w projekcie,
- − planowany zakres prac,
- − wysokość wynagrodzenia (np. za dany miesiąc brutto),
- − czy osoba będzie wykonywała w określonym czasie wyłącznie prace dotyczące projektu, czy też zostaną jej powierzone inne obowiązki niezwiązane z projektem.

 Jeżeli zatrudniona osoba będzie wykonywała czynności niezwiązane z przedmiotowym projektem, wówczas wnioskodawca powinien przedstawić stosowną metodologię proporcjonalnego wyliczenia wynagrodzenia w taki sposób, aby zapewnić brak finansowania w ramach projektu wydatków nie związanych z projektem.

 W przypadku specyfikacji zadań należy pamiętać, aby każdorazowo podać numer i nazwę zadania/wydatku z sekcji H.3. wniosku o dofinansowanie projektu, którego ona dotyczy. W sytuacji, gdy specyfikacja poszczególnych zadań będzie tożsama, nie należy powielać zapisów, a wskazać tylko, że opis dotyczy kilku zadań.

Generalną zasadą jest, że dofinansowaniu mogą podlegać jedynie projekty realizowane na terenie (w obiekcie) należącym do wnioskodawcy/beneficjenta. Dlatego też do wniosku o dofinansowanie projektu należy dołączyć oświadczenie, że wnioskodawca posiada tytuł prawny do dysponowania nieruchomością wynikający z prawa: własności, współwłasności, użytkowania wieczystego, trwałego zarządu, ograniczonego prawa rzeczowego albo stosunku zobowiązaniowego, przewidującego uprawnienie do dysponowania nieruchomością na cele projektu w okresie realizacji projektu oraz jego trwałości.

 W ramach RPO WK-P 2014-2020 obowiązuje jeden załącznik: Oświadczenie o prawie do dysponowania nieruchomością na cele projektu. Złożenie ww. oświadczenia potwierdza prawo do dysponowania nieruchomością na pełen zakres projektu (dostawy i/lub usługi i/lub roboty budowlane).

 W sytuacji, gdy przedmiotem projektu będą prace wymagające czasowego zajęcia terenu, nie będącego własnością beneficjenta, np. ułożenie podziemnych rurociągów, należy wskazać (w pkt. 7 niniejszego Oświadczenia), że wnioskodawca uzyskał zgody właścicieli gruntów na czasowe zajęcie terenu.

 Wnioskodawca nie musi dołączać do wniosku wypisów z ksiąg wieczystych lub aktów notarialnych potwierdzających prawo dysponowania nieruchomością (złożenie fałszywego oświadczenia jest zagrożone odpowiedzialnością karną).

 Należy zachować spójność pomiędzy numerami działek wskazanymi w niniejszym Oświadczeniu oraz w innych częściach dokumentacji projektowej, tj. w załączniku :

- 1. Biznes planie,
- 2. Dokumentacji środowiskowej,
- 3. Dokumentach dotyczących zagospodarowania przestrzennego,
- 4. Zezwoleniu na inwestycję,

5. Wyciągu z dokumentacji technicznej.

 W przypadku wystąpienia rozbieżności w zakresie numerów działek (wynikających np. z podziału nieruchomości) wskazanych w niniejszym Oświadczeniu oraz w innych częściach dokumentacji projektowej należy w ww. Oświadczeniu wypełnić Tabelę rozbieżności w zakresie numerów działek oraz złożyć stosowne wyjaśnienie.

#### **Kryterium B.4 Zgodność projektu z zasadą zrównoważonego rozwoju i wymaganiami prawa ochrony środowiska:**

 W ramach kryterium weryfikowany będzie pozytywny lub neutralny wpływ projektu na zasadę horyzontalną UE dotyczącą zrównoważonego rozwoju (w szczególności minimalizowanie oddziaływania działalności człowieka na środowisko, w tym nakierowanych na spełnienie acquis w obszarze środowiska) oraz czy projekt został przygotowany zgodnie z prawem dotyczącym ochrony środowiska, w tym:

- − ustawą z dnia 3 października 2008 r. o udostępnianiu informacji o środowisku i jego ochronie, udziale społeczeństwa w ochronie środowiska oraz ocenach oddziaływania na środowisko (Dz. U. z 2017 r., poz. 1405 z późn. zm.) – dalej ustawa OOŚ,
- − ustawą z dnia 27 kwietnia 2001 r. Prawo ochrony środowiska (Dz. U. z 2017 r., poz. 519 z późn. zm.),
- − ustawą z dnia 16 kwietnia 2004 r. o ochronie przyrody (Dz. U. z 2016 r., poz. 2134 z późn. zm.), ustawą z dnia 20 lipca 2017 r. Prawo wodne (Dz. U. z 2017 r., poz. 1566).

 Zgodnie z literą prawa wydanie decyzji o środowiskowych uwarunkowaniach następuje przed uzyskaniem decyzji o warunkach zabudowy i zagospodarowania terenu (art. 72 ust. 1 pkt 3 ustawy OOŚ), decyzji o pozwoleniu na budowę (art. 72 ust. 1 pkt 1 ustawy OOŚ), dokonaniem zgłoszenia budowy lub wykonania robót budowlanych oraz zgłoszenia zmiany sposobu użytkowania obiektu budowlanego lub jego części na podstawie ustawy z dnia 7 lipca 1994 r. – Prawo budowlane (art. 72 ust. 1a ustawy OOŚ). Decyzję o środowiskowych uwarunkowaniach należy dołączyć do wniosku o wydanie decyzji, o których mowa w ust. 1 (art. 72 ust. 3 ustawy OOŚ).

 W związku z powyższymi regulacjami ustawy OOŚ oraz zapisami kryterium A.3 Gotowość techniczna na moment zakończenia naboru wniosków o dofinansowanie projektu Wnioskodawcy zobowiązani są do posiadania zakończonej procedury OOŚ i, w zależności od przedmiotu projektu, najpóźniej na moment zakończenia naboru wniosków o dofinansowanie projektu, przedstawienia IZ odpowiedniej dokumentacji środowiskowej.

#### **W dniu 10 kwietnia 2018 r. Instytucja Zarządzająca RPO WK-P przeprowadzi szkolenie dla Wnioskodawców z zakresu procedury OOŚ.**

#### **Kryterium B.11. Zgodność z zasadą równości mężczyzn i kobiet oraz niedyskryminacji.**

Wyjaśnienie dot.: Zasady równości szans i niedyskryminacji, w tym dostępności dla osób z niepełnosprawnością:

- 1. Wnioskodawca ubiegający się o dofinansowanie zobowiązany jest przedstawić we wniosku o dofinansowanie projektu sposób realizacji zasady równości szans i niedyskryminacji, w tym dostępności dla osób z niepełnosprawnościami w ramach projektu. Weryfikacji podlegają obowiązki wynikające z obowiązującego prawa polskiego.
- 2. Wszystkie działania świadczone w ramach projektów (w tym w szczególności biura i miejsca rekrutacji) powinny być realizowane w budynkach dostosowanych architektonicznie, zgodnie z Rozporządzeniem Ministra Infrastruktury z dnia 12 kwietnia 2002 r. w sprawie warunków technicznych, jakim powinny odpowiadać budynki i ich usytuowanie (Dz. U. z 2015 r. poz. 1422).
- 3. Jednak, również w przypadku projektów, które nie zakładają bezpośredniej pomocy osobom o różnych potrzebach funkcjonalnych, trwałe efekty (np. wybudowana droga czy rozwiązania z zakresu TIK) muszą służyć wszystkim, również osobom z niepełnosprawnościami.
- 4. W ramach projektów ogólnodostępnych, w szczególności w przypadku braku możliwości świadczenia usługi spełniającej kryteria wymienione w pkt 2, w celu zapewnienia możliwości pełnego uczestnictwa osób z niepełnosprawnościami, należy zastosować mechanizm racjonalnych usprawnień, który został opisany w *Wytycznych w zakresie realizacji zasady równości szans i niedyskryminacji, w tym dostępności dla osób z niepełnosprawnościami oraz zasady równości szans kobiet i mężczyzn w ramach funduszy unijnych na lata 2014-2020.*
- 5. Co do zasady, wszystkie produkty projektów realizowanych ze środków EFRR (produkty, towary, usługi, infrastruktura) muszą być dostępne dla wszystkich osób, w tym również dostosowane do zidentyfikowanych potrzeb osób z niepełnosprawnościami. Oznacza to, że muszą być zgodne z koncepcją uniwersalnego projektowania, opartego na ośmiu regułach<sup>7</sup>:
	- 1) Użyteczność dla osób o różnej sprawności
	- 2) Elastyczność w użytkowaniu
	- 3) Proste i intuicyjne użytkowanie
	- 4) Czytelna informacja
	- 5) Tolerancja na błędy
	- 6) Wygodne użytkowanie bez wysiłku
	- 7) Wielkość i przestrzeń odpowiednie dla dostępu i użytkowania
	- 8) Percepcja równości<sup>8</sup>.
- 6. Nowa infrastruktura wytworzona w ramach projektów powinna być zgodna z koncepcją uniwersalnego projektowania, bez możliwości odstępstw od stosowania wymagań prawnych w zakresie dostępności dla osób z niepełnosprawnością wynikających z obowiązujących przepisów budowlanych.
- 7. Instytucja Zarządzająca RPO rekomenduje prowadzenie konsultacji z przedstawicielami osób z niepełnosprawnościami w celu zweryfikowania dostępności infrastruktury/ budynku.
- 8. Istotne jest zapewnienie dostępności, w szczególności poniżej wskazanym grupom osób korzystających z infrastruktury/budynku, tj. osobom:

 $\overline{a}$ 

<sup>7</sup> http://www.ncsu.edu/ncsu/design/cud/pubs\_p/docs/poster.pdf

<sup>&</sup>lt;sup>8</sup> Regułę z pkt 8 definiuje się w następujący sposób: "Projekt winien minimalizować możliwość postrzegania indywidualnego jako dyskryminujące"(źródło: Kondrad Kaletsch, 2009, The Eighth Principle of Universal Design [w:] Design for All [online]. Newsletter Design For All, Vol-4 march 2009. New Delhi: Institute of India 2009, str. 67–72. [dostęp: 25 czerwca 2009]. Dostęp w Word Wide Web: http://www.designforall.in/newsletter March2009.pdf,) jest to zgodne z art. 9 i 19 Konwencji, które wskazują na samodzielne i na równych prawach korzystanie ze środowiska zurbanizowanego, usług, produktów i dostępu do TIK w sposób, który nie prowadzi do dyskryminacji i stygmatyzacji z uwagi na niepełnosprawność.

- a) głuchym
- b) słabosłyszącym;
- c) słabowidzącym;
- d) niewidomym;
- e) mającym problemy z poruszaniem się;
- f) mającym ograniczone możliwości poznawcze.
- 9. W przypadku szczególnych projektów, w których zasada dostępności produktów nie znajduje zastosowania, w treści wniosku o dofinansowanie projektu powinna znaleźć się informacia o "neutralności" produktu wraz z szczegółowym uzasadnieniem, dlaczego produkt projektu nie będzie spełniał kryterium dostępności. Zasadność takiego wyłączenia jest oceniana w trakcie oceny wniosków o dofinansowanie projektów.
- 10. Wnioskodawca w ramach wniosku o dofinansowanie projektu umieszcza opis dostępności nowotworzonej inwestycji, z uwzględnieniem rodzajów niepełnosprawności, gdyż podczas oceny wniosków o dofinansowanie projektów infrastrukturalnych, konieczna jest ocena zgodności danego projektu z koncepcją uniwersalnego projektowania.

Szczegółowe informacje dotyczące zasad dostępności dla osób z niepełnosprawnościami w ramach funduszy unijnych, które zostały zagwarantowane w opracowanych przez Ministerstwo Rozwoju *Wytycznych w zakresie realizacji zasady równości szans i niedyskryminacji, w tym dostępności dla osób z niepełnosprawnościami oraz zasady równości szans kobiet i mężczyzn w ramach funduszy unijnych na lata 2014-2020* zgromadzone zostały na stronie internetowej www.power.gov.pl/dostepnosc.

Na ww. stronie znajdują się również dokumenty, poradniki oraz linki do stron internetowych, które służą pogłębieniu informacji na temat różnych aspektów dostępności, w tym *Poradnik dla realizatorów projektów i instytucji systemu wdrażania funduszy europejskich 2014-2020 "Realizacja zasady równości szans i niedyskryminacji, w tym dostępności dla osób z niepełnosprawnościami".* 

Więcej informacji na temat przygotowania opisu dostępności, niezbędnego do umieszczenia we wniosku o dofinansowanie projektu zawiera *Instrukcja wypełniania wniosku o dofinansowanie projektu w ramach Regionalnego Programu Operacyjnego Województwa Kujawsko-Pomorskiego na lata 2014-2020 – EFRR.* 

#### **Kryterium B.13 Zgodność dokumentacji projektowej z SzOOP oraz Regulaminem konkursu.**

Należy pamiętać, że warunkiem otrzymania dofinansowania jest komercjalizacja wyników prac B+R, rozumiana jako wdrożenie wyników we własnej działalności gospodarczej przedsiębiorcy lub udzielenie licencji lub sprzedaż wyników projektu w celu ich wprowadzenia do działalności gospodarczej innego przedsiębiorcy. Komercjalizacja powinna nastąpić w okresie trwałości projektu, przy czym wdrożenie może być sfinansowane ze środków własnych lub innego,

zewnętrznego źródła finansowania, np. ze środków przeznaczonych na wdrożenie wyników prac B+R w ramach działania 1.6.

Przerwanie realizacji projektu oraz rezygnacja z wdrożenia wyników prac B+R nie skutkuje koniecznością zwrotu środków wyłącznie w przypadku, gdy w trakcie realizacji prac B+R okaże się, że dalsze prace nie doprowadzą do osiągnięcia zakładanych wyników, bądź gdy po zakończeniu prac B+R wdrożenie okaże się bezcelowe z ekonomicznego punktu widzenia.

## **Rozdział 6. Etapy weryfikacji i wybór projektów do dofinansowania**

- 1. Proces weryfikacji projektów składa się z:
	- 1) weryfikacji warunków formalnych i oczywistych omyłek,
	- 2) oceny formalno-merytorycznej.

 $\overline{a}$ 

- 2. Weryfikacja spełniania warunków formalnych i oczywistych omyłek trwa do 15 dni roboczych liczonych od zakończenia naboru. Ocena formalno-merytoryczna w ramach EFRR trwa do 85 dni roboczych liczonych od dnia przekazania do oceny wszystkich poprawnych, pod względem warunków formalnych i oczywistych omyłek, wniosków o dofinansowanie projektu do rozstrzygnięcia konkursu<sup>9</sup>.
- 3. Termin oceny wniosków o dofinansowanie projektu może ulec wstrzymaniu w przypadku konieczności przeprowadzenia ekspertyzy zewnętrznej bądź uzyskania opinii właściwego organu publicznego do rozstrzygnięcia wątpliwości w zakresie weryfikacji projektu/-ów. W przypadku gdy wstrzymanie terminu oceny poszczególnych projektów będzie miało wpływ na czas trwania oceny wszystkich projektów, Departament Wdrażania EFRR zamieści stosowną informację na stronie internetowej www.rpo.kujawsko-pomorskie.pl.
- 4. Nadto, Zarząd Województwa Kujawsko-Pomorskiego na wniosek Departamentu Wdrażania EFRR złożony za pośrednictwem DRR może podjąć, w drodze uchwały, decyzję o przedłużeniu ww. terminów oceny.

### **Podrozdział 6.1. Weryfikacja warunków formalnych i oczywistych omyłek**

1. Ocenę formalno-merytoryczną wniosku o dofinansowanie projektu poprzedza weryfikacja warunków formalnych i oczywistych omyłek, która obejmuje uzupełnienie braków w zakresie warunków formalnych oraz poprawę oczywistych omyłek, o której stanowi art. 43 ustawy wdrożeniowej.

Warunki formalne to warunki odnoszące się do kompletności, formy oraz terminu złożenia wniosku o dofinansowanie projektu, których weryfikacja odbywa się przez stwierdzenie spełniania albo niespełniania danego warunku tj.:

1) Czy wniosek został złożony w terminie, do instytucji wskazanej w ogłoszeniu o konkursie, w odpowiedzi na właściwy nabór?

<sup>9</sup> Przez rozstrzygnięcie konkursu należy rozumieć dzień zatwierdzenia przez Zarząd Województwa Kujawsko-Pomorskiego, w drodze uchwały, listy projektów, o której mowa w art. 45. ust 6 ustawy.

- 2) Czy wnioskodawca złożył ostateczną wersję wniosku w formie wydruku z generatora udostępnionego przez IZ RPO? Wydruk wniosku zawierający napis "wersja próbna" nie jest ostateczną wersją wniosku.
- 3) Czy suma kontrolna wersji papierowej jest zgodna z sumą kontrolną wersji elektronicznej?
- 4) Czy złożono wymaganą liczbę 2 egzemplarzy wniosku wraz z załącznikami?
- 5) Czy we wniosku o dofinansowanie projektu wypełniono pola: nazwa wnioskodawcy, opis projektu, tytuł projektu, kwota dofinansowania?
- 6) Czy wniosek o dofinansowanie projektu został podpisany zgodnie z Regulaminem konkursu?
- 7) Czy wniosek zawiera wszystkie strony z zachowaniem ciągłości numeracji?
- 8) Czy do wniosku dołączono wymagane załączniki? Biznes plan część opisową wraz z analizą finansową (w wersji papierowej i elektronicznej).

Z oczywistą omyłką mamy do czynienia w sytuacji, w której błąd jest ewidentny, łatwo zauważalny, niewymagający dodatkowych obliczeń czy ustaleń i jest wynikiem np. niewłaściwego (wbrew zamierzeniu wnioskodawcy) użycia wyrazu, widocznej mylnej pisowni, niedokładności redakcyjnej, przeoczenia czy też opuszczenia jakiegoś wyrazu lub wyrazów, numerów, liczb. Ustalenie, czy doszło do oczywistej omyłki, następuje każdorazowo w ramach indywidualnej sprawy i w oparciu o związane z nią i złożone w odpowiedzi na konkurs dokumenty.

- 2. Weryfikacja warunków formalnych i oczywistych omyłek nie jest etapem oceny wniosku o dofinansowanie projektu i jest przeprowadzana przez pracowników IOK.
- 3. W przypadku stwierdzenia we wniosku o dofinansowanie projektu braków w zakresie warunków formalnych wnioskodawca wzywany jest do uzupełnienia wniosku o dofinansowanie projektu w terminie 7 dni roboczych od dnia doręczenia pisma pod rygorem pozostawienia wniosku o dofinansowanie projektu bez rozpatrzenia<sup>10</sup>. Powyższe nie dotyczy złożenia wniosku o dofinansowanie projektu po terminie wskazanym w ogłoszeniu o konkursie – w takiej sytuacji ww. wniosek pozostawia się bez rozpatrzenia.
- 4. W przypadku stwierdzenia we wniosku o dofinansowanie projektu oczywistej omyłki pracownik IOK poprawia omyłkę z urzędu, informując o tym wnioskodawcę albo wzywa wnioskodawcę do jej poprawienia w terminie 7 dni roboczych od dnia doręczenia pisma<sup>11</sup> pod rygorem pozostawienia wniosku bez rozpatrzenia.
- 5. Nieuzupełnienie braków w zakresie warunków formalnych lub niepoprawienie oczywistej omyłki przez wnioskodawcę na wezwanie właściwej instytucji, w myśl art. 43 ust. 1 i 2 ustawy, skutkuje pozostawieniem wniosku o dofinansowanie projektu bez rozpatrzenia, bez możliwości wniesienia protestu. Taki sam skutek będzie miało uzupełnienie wniosku

 $\overline{a}$ 

<sup>10</sup> O zachowaniu ww. terminu decyduje data wpływu do Punktu Informacyjno-Podawczego Urzędu Marszałkowskiego Województwa Kujawsko-Pomorskiego w Toruniu.

<sup>11</sup> O zachowaniu ww. terminu decyduje data wpływu do Punktu Informacyjno-Podawczego Urzędu Marszałkowskiego Województwa Kujawsko-Pomorskiego w Toruniu.

niezgodnie z wezwaniem, w tym z uchybieniem wyznaczonego terminu. Konsekwencją pozostawienia wniosku bez rozpatrzenia jest niedopuszczenie projektu do oceny lub dalszej oceny.

6. Ww. zasady weryfikacji warunków formalnych i oczywistych omyłek mają również zastosowanie w przypadku zaistnienia braków w zakresie warunków formalnych lub oczywistych omyłek we wniosku o dofinansowanie projektu na etapie oceny formalnomerytorycznej, z zastrzeżeniem, że wezwanie do uzupełnienia braków w zakresie warunków formalnych lub poprawienia oczywistych omyłek skutkuje wstrzymaniem oceny formalnomerytorycznej na czas niezbędny do uzupełnienia/poprawy przez Wnioskodawcę warunków formalnych lub oczywistych omyłek<sup>12</sup>. Ww. wstrzymanie oceny nie ma miejsca w sytuacji, w której właściwa instytucja dokona poprawy oczywistych omyłek z urzędu albo gdy ww. braki w zakresie warunków formalnych lub oczywiste omyłki nie uniemożliwiają dokonywania dalszej oceny projektu. Jeśli oczywista omyłka lub brak formalny umożliwia Członkom KOP dalszą ocenę projektu, Wnioskodawca może zostać wezwany do uzupełnienia/poprawienia braku formalnego lub oczywistej omyłki przez KOP na etapie oceny pod rygorem pozostawienia wniosku o dofinansowanie projektu bez rozpatrzenia.

#### **Podrozdział 6.2. Etap oceny formalno-merytorycznej**

- 1. Ocena formalno-merytoryczna polega na sprawdzeniu, czy i w jakim stopniu projekt planowany do realizacji spełnia kryteria formalne i merytoryczne zatwierdzone przez Komitet Monitorujący RPO WK-P 2014-2020 i jest przeprowadzana przez Członków KOP, zgodnie z zasadami opisanymi w Regulaminie pracy KOP, dla oceny projektów realizowanych z EFRR, w ramach RPO WK-P 2014-2020, stanowiącym załącznik nr 1 do Systemu oceny projektów w ramach RPO WK-P 2014-2020.
- 2. Ocena formalno-merytoryczna polega na wypełnieniu karty oceny formalno-merytorycznej i składa się z oceny:
	- Kryteriów formalnych

 $\overline{a}$ 

Ocena kryterium ma charakter zerojedynkowy<sup>13</sup>. Niespełnienie chociażby jednego kryterium formalnego skutkuje negatywną oceną wniosku o dofinansowanie projektu.

- Kryteriów merytorycznych ogólnych Ocena kryterium ma charakter zerojedynkowy. Niespełnienie chociażby jednego kryterium merytorycznego ogólnego skutkuje negatywną oceną wniosku o dofinansowanie projektu.
- Kryteriów merytorycznych szczegółowych: - dostępowych

<sup>&</sup>lt;sup>12</sup> Wszystkie braki formalne i oczywiste omyłki dostrzeżone na etapie oceny przeprowadzanej przez KOP EFRR są poprawiane przez ww. KOP.

<sup>&</sup>lt;sup>13</sup> Kryterium o charakterze zerojedynkowym to kryterium, którego ocena polega na przypisaniu wartości logicznych "Tak", "Nie", albo stwierdzeniu, że kryterium "nie dotyczy" danego projektu. Przypis ten ma zastosowanie do wszystkich kryteriów o charakterze zerojedynkowym.

Ocena kryterium ma charakter zerojedynkowy. Niespełnienie chociażby jednego kryterium merytorycznego szczegółowego-dostępowego skutkuje negatywną oceną wniosku o dofinansowanie projektu.

#### - punktowych

 $\overline{a}$ 

Kryteriom tym przyporządkowane są maksymalne liczby punktów obrazujące ważność danego kryterium dla realizacji celów danego działania/poddziałania RPO WK-P 2014- 2020. Komitet Monitorujący RPO WK-P 2014-2020 określa wartości minimalne punktów, które projekt powinien uzyskać dla każdego z tych kryteriów, aby spełnić "minimalną jakość".

- 3. W pierwszej kolejności sprawdzeniu podlega spełnienie przez projekt wszystkich kryteriów formalnych. Jeżeli projekt nie spełnia przynajmniej jednego z ww. kryteriów, fakt ten odnotowywany jest w karcie oceny formalno-merytorycznej wraz z uzasadnieniem decyzji o uznaniu danego kryterium za niespełnione i wskazaniu, że projekt powinien zostać oceniony negatywnie i nie podlegać dalszej ocenie.
- 4. Po przeprowadzeniu oceny kryteriów formalnych, projekt podlega ocenie pod kątem spełnienia kryteriów merytorycznych ogólnych oraz merytorycznych szczegółowych (dostępu i punktowych). Podczas oceny wniosku o dofinansowanie projektu w zakresie kryteriów merytorycznych, w szczególności w przypadku, gdy projekt podlegał poprawie lub uzupełnieniu, Członek KOP weryfikuje również, czy kryteria formalne nadal są spełnione. W przypadku stwierdzenia, że kryteria formalne nie są spełnione, wówczas projekt zostaje oceniony negatywnie wyłącznie w zakresie kryteriów formalnych i nie podlega dalszej ocenie. Natomiast w przypadku stwierdzenia, że projekt wymaga poprawy lub uzupełnienia w zakresie kryteriów formalnych, wówczas Członek KOP dokonuje oceny projektu zarówno w oparciu o kryteria formalne, jak i merytoryczne.
- 5. Na etapie oceny formalno-merytorycznej istnieje możliwość jednokrotnej poprawy lub uzupełnienia projektów w części dotyczącej spełnienia kryteriów formalnych, merytorycznych ogólnych i merytorycznych szczegółowych, w zakresie określonym w regulaminie konkursu, jeśli zostało to przewidziane w przypadku danego kryterium. Jeśli KOP uzna, że w ramach oceny kryteriów formalnych, merytorycznych ogólnych i merytorycznych szczegółowych danego wniosku konieczne jest uzupełnienie lub poprawa projektu, wzywa wnioskodawcę do złożenia uzupełnienia lub poprawy wniosku o dofinansowanie projektu w formie pisemnej, w terminie 7 dni roboczych od dnia doręczenia pisma z uwagami<sup>14</sup> z zastrzeżeniem, że ww. uzupełnienie lub poprawa nie może prowadzić do istotnej modyfikacji projektu. Przez istotną modyfikację należy w szczególności rozumieć modyfikację dotyczącą zasadniczych elementów projektu, której skutkiem jest zmiana podmiotowa wnioskodawcy lub celów projektu. Nieustosunkowanie się w terminie lub częściowa poprawa wskazanych uchybień spowoduje ocenę wniosku na podstawie posiadanych wcześniej informacji.
	- 6. Poprawa lub uzupełnienie projektu, o których mowa wyżej są możliwe np. w następującym zakresie: uspójnienia, uszczegółowienia zapisów dokumentacji projektowej, poprawienia

<sup>14</sup> O zachowaniu ww. terminu decyduje data wpływu do Punktu Informacyjno-Podawczego Urzędu Marszałkowskiego Województwa Kujawsko-Pomorskiego w Toruniu.

wyliczeń arytmetycznych, poprawienia dokumentacji projektowej zgodnie z Instrukcją wypełniania wniosku o dofinansowanie projektu oraz Instrukcją wypełniania załączników do wniosku o dofinansowanie projektu z EFRR w ramach RPO WK-P na lata 2014-2020 itp.

- 7. W przypadku pojawienia się wątpliwości, co do zapisów poprawionego lub uzupełnionego wniosku o dofinansowanie projektu, KOP może ponownie skierować do wnioskodawcy wezwanie na etapie oceny formalno-merytorycznej. Wezwanie może dotyczyć wyłącznie uzupełnienia wniosku o dofinansowanie projektu o dodatkowe wyjaśnienia, a w uzasadnionych przypadkach także o dokumenty niezbędne do weryfikacji złożonych wyjaśnień, z zastrzeżeniem, że wnioskodawca nie może uzupełniać wniosku o dodatkowe informacje/dane, a jedynie wyjaśniać zapisy zamieszczone we wniosku o dofinansowanie projektu. Złożone wyjaśnienia nie mogą prowadzić do modyfikacji treści wniosku o dofinansowanie projektu, natomiast w przypadku wystąpienia takich modyfikacji, dodatkowe informacje lub wyjaśnienia treści wniosku/załączników nie będą brane pod uwagę. Wyjaśnienia powinny prowadzić do ujednoznacznienia treści i weryfikacji okoliczności będących przedmiotem oceny. Ewentualne zmiany treści wniosku o dofinansowanie projektu mogą mieć wyłącznie charakter porządkowy i doprecyzowujący. Wyjaśnienia nie mogą się także odnosić do kwestii całkowicie pominiętych przez wnioskodawcę we wniosku o dofinansowanie projektu, w przypadku, gdy odnoszące się do tej kwestii treści były wymagane zgodnie z zapisami Instrukcji wypełniania wniosku o dofinansowanie projektu lub niniejszego Regulaminu.
- 8. Weryfikacja spełnienia każdego z kryteriów formalnych dokonywana jest przez jednego Członka KOP<sup>15</sup>, natomiast weryfikacja spełnienia każdego z kryteriów merytorycznych ogólnych i merytorycznych szczegółowych oraz formalnych, w przypadku ich ponownej weryfikacji, dokonywana jest przez co najmniej dwóch Członków KOP.
- 9. W szczególnie uzasadnionych przypadkach (np. stopień trudności projektu) KOP ma możliwość wystąpienia o ekspertyzę zewnętrzną. Wystąpienie o ekspertyzę powoduje wstrzymanie oceny danego wniosku o dofinansowanie projektu do momentu jej uzyskania, o czym wnioskodawca jest pisemnie informowany.
- 10. Jeśli na etapie oceny formalno-merytorycznej Członkowie KOP stwierdzą zaistnienie braków w zakresie warunków formalnych lub oczywistych omyłek, w takim przypadku zastosowanie mają zasady określone w podrozdziale 6.1. Weryfikacja warunków formalnych i oczywistych omyłek.

#### **Podrozdział 6.3. Rozstrzygnięcie konkursu**

 $\overline{a}$ 

1. Po zakończeniu oceny formalno-merytorycznej następuje rozstrzygnięcie konkursu poprzez zatwierdzenie przez Zarząd Województwa Kujawsko-Pomorskiego, w drodze uchwały, listy wszystkich ocenionych projektów, o której mowa w art. 45 ust. 6 ustawy wdrożeniowej. Na liście tej należy wyróżnić:

<sup>15</sup> Przewodniczący KOP przed rozpoczęciem oceny wszystkich projektów złożonych w ramach danego konkursu może zdecydować, że ocena kryteriów formalnych zostanie przeprowadzona przez co najmniej dwóch Członków KOP.

- projekty, które spełniły kryteria wyboru projektów i uzyskały wymaganą liczbę punktów i kwalifikują się do dofinansowania w ramach dostępnej alokacji,
- projekty, które spełniły kryteria wyboru projektów i uzyskały wymaganą liczbę punktów, ale kwota przeznaczona na dofinansowanie projektów w konkursie nie wystarcza na objęcie dofinansowaniem wszystkich projektów,
- projekty, które nie spełniły kryteriów wyboru projektów lub nie uzyskały wymaganej liczby punktów.
- 2. Dopuszcza się możliwość cząstkowego rozstrzygnięcia konkursu tj. poprzez zatwierdzenie i aktualizację listy, o której mowa w art. 45 ust. 6 ustawy wdrożeniowej (etapowa aktualizacja listy). Sytuacja ta może mieć miejsce wyłącznie w przypadku kiedy suma wartości dofinansowania

projektów, złożonych w konkursie, nie przekroczy kwoty alokacji przeznaczonej na konkurs.

- 3. Rozstrzyganie cząstkowe konkursu polega na tym, że projekty, dla których procedura oceny zakończyła się wynikiem pozytywnym i które można zakwalifikować do dofinansowania, nie czekają na ocenę pozostałych projektów złożonych w konkursie, lecz IOK zatwierdza je do dofinansowania i kieruje na etap podpisania umowy o dofinansowanie projektu. Ocena kolejnej puli projektów powoduje aktualizację listy, o której mowa w art. 45 ust. 6 ustawy wdrożeniowej (etapowa aktualizacja listy), zakwalifikowanie danej puli projektów do dofinansowania i skierowanie ich do etapu podpisania umowy o dofinansowanie projektu. Procedura ta powtarzana jest do momentu zakończenia procedury oceny wszystkich projektów złożonych w konkursie.
- 4. Po rozstrzygnięciu konkursu, wnioskodawca, którego wniosek o dofinansowanie projektu zostanie pozytywnie oceniony podczas oceny formalno-merytorycznej, jest niezwłocznie pisemnie informowany o wyniku oceny z uzasadnieniem i wskazaniem uzyskanej liczby punktów.
- 5. Wnioskodawca którego wniosek o dofinansowanie projektu został negatywnie oceniony na etapie oceny formalno-merytorycznej jest niezwłocznie pisemnie informowany o wyniku oceny z uzasadnieniem oraz wskazaniem, które kryteria nie zostały spełnione. Takiemu wnioskodawcy przysługuje prawo wniesienia środka odwoławczego w postaci protestu, w trybie i na zasadach określonych w rozdziale 15 ustawy wdrożeniowej. Szczegółowe zasady, tryb i terminy zaskarżania wyników oceny i wyboru projektów do dofinansowania, składanych w ramach RPO WK-P 2014-2020 zawiera Załącznik nr 6 do Systemu oceny projektów w ramach RPO WK-P 2014-2020 - "Procedura odwoławcza RPO WK-P 2014-2020".
- 6. Lista projektów wybranych do dofinansowania oraz projektów, które spełniły kryteria wyboru projektów, ale z uwagi na wyczerpanie alokacji w konkursie nie uzyskały dofinansowania zostaje zamieszczona na stronie www.rpo.kujawsko-pomorskie.pl oraz na portalu www.funduszeeuropejskie.gov.pl nie później niż w ciągu 7 dni kalendarzowych od dnia rozstrzygnięcia konkursu.

7. Po rozstrzygnięciu konkursu 1 egzemplarz wniosku o dofinansowanie projektu wraz z załącznikami jest archiwizowany/przechowywany w Instytucji Zarządzającej RPO (nie podlega zwrotowi wnioskodawcy).

#### **Podrozdział 6.4. Lista rezerwowa**

- 1. Projekty, które spełniły kryteria wyboru projektów i uzyskały wymaganą liczbę punktów, ale kwota przeznaczona na dofinansowanie projektów w konkursie nie wystarcza na objęcie ich dofinansowaniem tworzą listę rezerwową.
- 2. Dla projektów z listy rezerwowej mogą zostać przyznane, decyzją Zarządu Województwa Kujawsko-Pomorskiego, środki pochodzące z oszczędności (np. oszczędności poprzetargowe, odstąpienie przez beneficjenta od realizacji umowy o dofinansowanie). Z ww. puli środków dofinansowanie otrzymują te projekty z listy rezerwowej, które uzyskały kolejno największą liczbę punktów, do momentu wyczerpania ww. środków.
- 3. Jednakże oszczędności powstałe z realizacji projektów w pierwszej kolejności uzupełniają dofinansowanie projektu, który został wybrany do dofinansowania, ale w stosunku do którego uruchomiono niepełne dofinansowanie.
- 4. Departament Wdrażania EFRR raz na 6 miesięcy przedstawia Zarządowi Województwa Kujawsko-Pomorskiego aktualny wykaz list rezerwowych z informacją o dostępnych środkach w Działaniach/Poddziałaniach.

### **Rozdział 7. Środki odwoławcze przysługujące wnioskodawcy**

- 1. Zgodnie z art. 53 ustawy wdrożeniowej wnioskodawcy, w przypadku negatywnej oceny jego projektu wybieranego w trybie konkursowym, przysługuje prawo wniesienia protestu w celu ponownego sprawdzenia złożonego wniosku o dofinansowanie projektu w zakresie spełnienia kryteriów wyboru projektów.
- 2. Protest jest to pisemne wystąpienie wnioskodawcy o weryfikację dokonanej oceny projektu w zakresie zgodności oceny z kryteriami wyboru projektów lub naruszeń o charakterze proceduralnym, które wystąpiły w trakcie oceny i miały wpływ na jej wynik. Protest może być złożony po każdym etapie oceny projektu, po otrzymaniu przez wnioskodawcę informacji o wynikach jego weryfikacji. Nie dopuszcza się możliwości kwestionowania w ramach protestu zasadności samych kryteriów wyboru projektów.
- 3. Instytucją właściwą do rozpatrzenia protestu jest Instytucja Zarządzająca RPO.
- 4. Wnioskodawca ma prawo wnieść protest od negatywnej oceny jego projektu w terminie 14 dni kalendarzowych od dnia doręczenia informacji o wyniku oceny. Protest wnoszony jest w formie pisemnej i nie może być złożony za pomocą faksu, e-mail bądź platformy ePUAP.
- 5. Przez negatywną oceną projektu, o której mowa w ust. 1 należy rozumieć ocenę w zakresie spełnienia przez projekt kryteriów wyboru projektów, w ramach której:
	- 1) projekt nie uzyskał wymaganej liczby punktów lub nie spełnił kryteriów wyboru projektu, na skutek czego nie może być wybrany do dofinansowania albo skierowany do kolejnego etapu oceny;
	- 2) projekt uzyskał wymaganą liczbę punktów lub spełnił kryteria wyboru projektów, jednak kwota przeznaczona na dofinansowanie projektów w konkursie nie wystarcza na wybranie go do dofinansowania.
- 6. Protest może być złożony po otrzymaniu przez wnioskodawcę informacji o zakończeniu oceny jego projektu i niespełnieniu kryteriów wyboru projektów wraz z uzasadnieniem oceny i podaniem liczby punktów otrzymanych przez projekt w ramach dokonanej oceny.
- 7. W przypadku, gdy kwota przeznaczona na dofinansowanie projektów w konkursie nie wystarcza na wybranie projektu do dofinansowania, okoliczność ta nie może stanowić wyłącznej przesłanki wniesienia protestu.
- 8. Protest wnoszony jest w formie pisemnej i zawiera:
	- 1) oznaczenie instytucji właściwej do rozpatrzenia protestu;
	- 2) oznaczenie wnioskodawcy;

 $\overline{a}$ 

- 3) numer wniosku o dofinansowanie projektu;
- 4) wskazanie kryteriów wyboru projektów, z których oceną wnioskodawca się nie zgadza, wraz z uzasadnieniem<sup>16</sup>;
- 5) wskazanie zarzutów o charakterze proceduralnym w zakresie przeprowadzonej oceny, jeżeli zdaniem wnioskodawcy naruszenia takie miały miejsce, wraz z uzasadnieniem;
- 6) podpis wnioskodawcy lub osoby upoważnionej do jego reprezentowania, z załączeniem oryginału lub kopii dokumentu poświadczającego umocowanie takiej osoby do reprezentowania wnioskodawcy.
- 9. Na rozpatrzenie protestu IOK przysługuje 21 dni kalendarzowych licząc od daty jego doręczenia. W uzasadnionych przypadkach, w szczególności gdy w trakcie rozpatrywania protestu konieczne jest skorzystanie z pomocy ekspertów, termin rozpatrzenia protestu może być przedłużony, jednak nie może przekroczyć 45 dni kalendarzowych od dnia jego otrzymania.
- 10. W przypadku uwzględnienia protestu, IOK może skierować projekt do właściwego etapu oceny albo dokonać aktualizacji listy projektów, o której mowa w art. 46 ust. 3 ustawy wdrożeniowej.
- 11. W przypadku nieuwzględnienia protestu, negatywnej ponownej oceny projektu lub pozostawienia protestu bez rozpatrzenia, w tym, w sytuacji gdy zostanie wyczerpana alokacja na dofinansowanie projektu w ramach działania/poddziałania, wnioskodawca,

<sup>&</sup>lt;sup>16</sup> Nie dopuszcza się możliwości kwestionowania w ramach protestu zasadności samych kryteriów oceny projektów.

w terminie 14 dni kalendarzowych od dnia otrzymania informacji w tym zakresie, a w przypadku wniesienia protestu niespełniającego wymogów formalnych lub zawierającego oczywiste omyłki, w terminie 14 dni od dnia upływu terminu na uzupełnienie protestu lub poprawienie w nim oczywistych omyłek, ma możliwość wniesienia skargi wraz z kompletną dokumentacją w sprawie, bezpośrednio do Wojewódzkiego Sądu Administracyjnego w Bydgoszczy. Rozstrzygnięcie w przedmiocie skargi zapada w terminie 30 dni kalendarzowych od dnia jej wniesienia. Uwzględnienie skargi skutkuje ponownym rozpatrzeniem sprawy przez IOK, natomiast jej nieuwzględnienie oddaleniem skargi lub, jeżeli jest ona bezprzedmiotowa, umorzeniem postępowania. Od wyroku Wojewódzkiego Sądu Administracyjnego w Bydgoszczy zarówno wnioskodawca, jak również IOK, mogą wnieść skargę kasacyjną do Naczelnego Sądu Administracyjnego, w terminie 14 dni kalendarzowych od dnia doręczenia rozstrzygnięcia. Skarga rozpatrywana jest w terminie 30 dni kalendarzowych od dnia jej wniesienia.

- 12. Procedura odwoławcza nie wstrzymuje zawierania umów z wnioskodawcami, których projekty zostały zakwalifikowane do dofinansowania
- 13. Szczegółowe zasady, tryb i terminy zaskarżania wyników oceny i wyboru projektów do dofinansowania, składanych w ramach RPO WK-P 2014-2020, gdzie IOK jest Instytucją Zarządzającą RPO, zawiera Załącznik nr 6 do Systemu oceny projektów w ramach RPO WK-P 2014-2020 - "Procedura odwoławcza RPO WK-P 2014-2020".
- 14. Do procedury odwoławczej nie stosuje się przepisów Kpa, z wyjątkiem przepisów dotyczących wyłączenia pracowników organu, doręczeń i sposobu obliczania terminów.

#### **Rozdział 8. Umowa o dofinansowanie projektu**

- 1. W przypadku wyboru projektów do dofinansowania Instytucja Zarządzająca RPO zwraca się pisemnie do Wnioskodawcy o dostarczenie dokumentów niezbędnych do zawarcia umowy o dofinansowanie projektu (wskazane również w Instrukcji wypełniania załączników do wniosku o dofinansowanie projektu, stanowiącej załącznik nr 3 do niniejszego Regulaminu), z zastrzeżeniem, że szczegółowy zakres ww. dokumentów uzależniony jest od specyfiki danego projektu.
- 2. Wnioskodawca zobowiązany jest dostarczyć dokumenty niezbędne do zawarcia umowy, co do zasady, w terminie do 21 dni kalendarzowych od daty otrzymania pisma w tej sprawie. W przypadku niedostarczenia dokumentów we wskazanym terminie Instytucja Zarządzająca RPO może odstąpić od podpisania umowy o dofinansowanie projektu.
- 3. Za zgodą Instytucji Zarządzającej RPO dopuszcza się, przed podpisaniem umowy o dofinansowanie projektu, a po wyborze projektu do dofinansowania, wprowadzenie zmian w projekcie w zakresie, który nie powoduje konieczności przeprowadzenia ponownej oceny projektu pod względem spełnienia kryteriów merytorycznych (np. w zakresie urealnienia terminów realizacji projektu).
- 4. Instytucja Zarządzająca RPO może dokonać kontroli projektu przed zawarciem umowy o dofinansowanie a po wybraniu projektu do dofinansowania, w zakresie określonym w art. 22 ust. 4 ustawy wdrożeniowej. W takim przypadku podpisanie umowy o dofinansowanie projektu uzależnione jest od wyniku przeprowadzonej kontroli.
- 5. W terminie do 30 dni do dnia zawarcia umowy o dofinansowanie projektu Beneficjent jest zobowiązany do wniesienia zabezpieczenia prawidłowej realizacji umowy, na zasadach w niej wskazanych.
- 6. Wzór umowy o dofinansowanie projektu, która będzie zawierana z wnioskodawcami projektów wybranych do dofinansowania przez Zarząd Województwa stanowi załącznik nr 4 do niniejszego Regulaminu. Instytucja Zarządzająca RPO zastrzega sobie prawo zmiany ww. wzoru.

## **Rozdział 9. Forma i sposób udzielania wnioskodawcy wyjaśnień w kwestiach dotyczących konkursu**

Informacji dotyczących konkursu udzielają pracownicy punktów informacyjnych.

Formularz zgłaszania pytań dotyczących konkursu znajduje się pod adresem: http://mojregion.eu/index.php/rpo/formularz-zglaszania-pytan

#### **Główny Punkt Informacyjny Funduszy Europejskich w Toruniu**

Urząd Marszałkowski Województwa Kujawsko-Pomorskiego Pl. Teatralny 2 87-100 Toruń tel. (56) 621 83 41; (56) 621 84 09 ue.konsultacje@kujawsko-pomorskie.pl

#### **Główny Punkt Informacyjny Funduszy Europejskich w Bydgoszczy**

Przedstawicielstwo Urzędu Marszałkowskiego Województwa Kujawsko-Pomorskiego ul. Jagiellońska 9 85-950 Bydgoszcz tel. (52) 327 68 84; (52) 321 33 42; 797 304 123; 660 691 644 ue.bydgoszcz@kujawsko-pomorskie.pl

#### **Lokalne Punkty Informacyjne:**

Przedstawicielstwo Urzędu Marszałkowskiego Województwa Kujawsko-Pomorskiego w **Grudziądzu** ul. Waryńskiego 4 86-300 Grudziądz tel. (56) 621 58 83; (56) 621 58 20; 797 304 124 ue.grudziadz@kujawsko-pomorskie.pl

Przedstawicielstwo Urzędu Marszałkowskiego Województwa Kujawsko-Pomorskiego we **Włocławku** ul. Bechiego 2 87-800 Włocławek tel. (54) 235 67 21; (54) 235 67 12; 797 304 126 ue.wloclawek@kujawsko-pomorskie.pl

Przedstawicielstwo Urzędu Marszałkowskiego Województwa Kujawsko-Pomorskiego w **Inowrocławiu** ul. Plac Kasprowicza 5 88-100 Inowrocław tel. (56) 621 59 04; 797 304 125 ue.inowroclaw@kujawsko-pomorskie.pl

Informacji dotyczących konkursu udzielają również pracownicy Departamentu Wdrażania EFRR – Wydział Wyboru Projektów pod nr tel. (56) 62 18 624 lub (056) 62 18 788.

Zachęcamy do skorzystania z usługi informacyjnej na etapie przygotowywania projektu/wniosku o dofinansowanie projektu, świadczonej przez pracowników Sieci Punktów Informacyjnych Funduszy Europejskich. Usługa ma na celu przedstawienie zasad i warunków decydujących o przyznaniu wsparcia z Funduszy Europejskich, a także cech, którymi musi charakteryzować się konkretny projekt oraz warunków które musi spełnić składający go beneficjent, aby ubiegać się o wsparcie w danym konkursie. Wsparcie świadczone jest zgodnie ze "Standardami funkcjonowania Sieci Punktów Informacyjnych Funduszy Europejskich", dostępnymi na stronie http://www.funduszeeuropejskie.gov.pl/strony/o-funduszach/standardy-dzialania-punktow/.

#### **Rozdział 10. Załączniki do Regulaminu konkursu**

Integralną częścią niniejszego Regulaminu są następujące załączniki:

Załącznik nr 1. Wzór wniosku o dofinansowanie projektu z Europejskiego Funduszu Rozwoju Regionalnego w ramach Regionalnego Programu Operacyjnego Województwa Kujawsko-Pomorskiego na lata 2014-2020 – odzwierciedlony w GWD wraz z Instrukcją użytkownika Generatora wniosków o dofinansowanie dla wnioskodawców.

Załącznik nr 2. Instrukcja wypełniania wniosku o dofinansowanie projektu z Europejskiego Funduszu Rozwoju Regionalnego w ramach Regionalnego Programu Operacyjnego Województwa Kujawsko-Pomorskiego na lata 2014-2020.

Załącznik nr 3. Instrukcja wypełniania załączników do wniosku o dofinansowanie projektu z Europejskiego Funduszu Rozwoju Regionalnego w ramach Regionalnego Programu Operacyjnego Województwa Kujawsko-Pomorskiego na lata 2014-2020.

Załącznik nr 4. Wzór umowy/uchwały o dofinansowanie projektu z Europejskiego Funduszu Rozwoju Regionalnego w ramach Regionalnego Programu Operacyjnego Województwa Kujawsko-Pomorskiego na lata 2014-2020.

Załącznik nr 5. Kryteria wyboru projektów zatwierdzone Uchwałą Komitetu Monitorującego Regionalny Program Operacyjny WK-P na lata 2014-2020 wraz z załącznikiem nr 1 Definicjami wskaźników produktu i rezultatu.

Załącznik nr 6. Lista załączników do wniosku o dofinansowanie projektu.